Convolution 0.0.1

Generated by Doxygen 1.8.11

# **Contents**

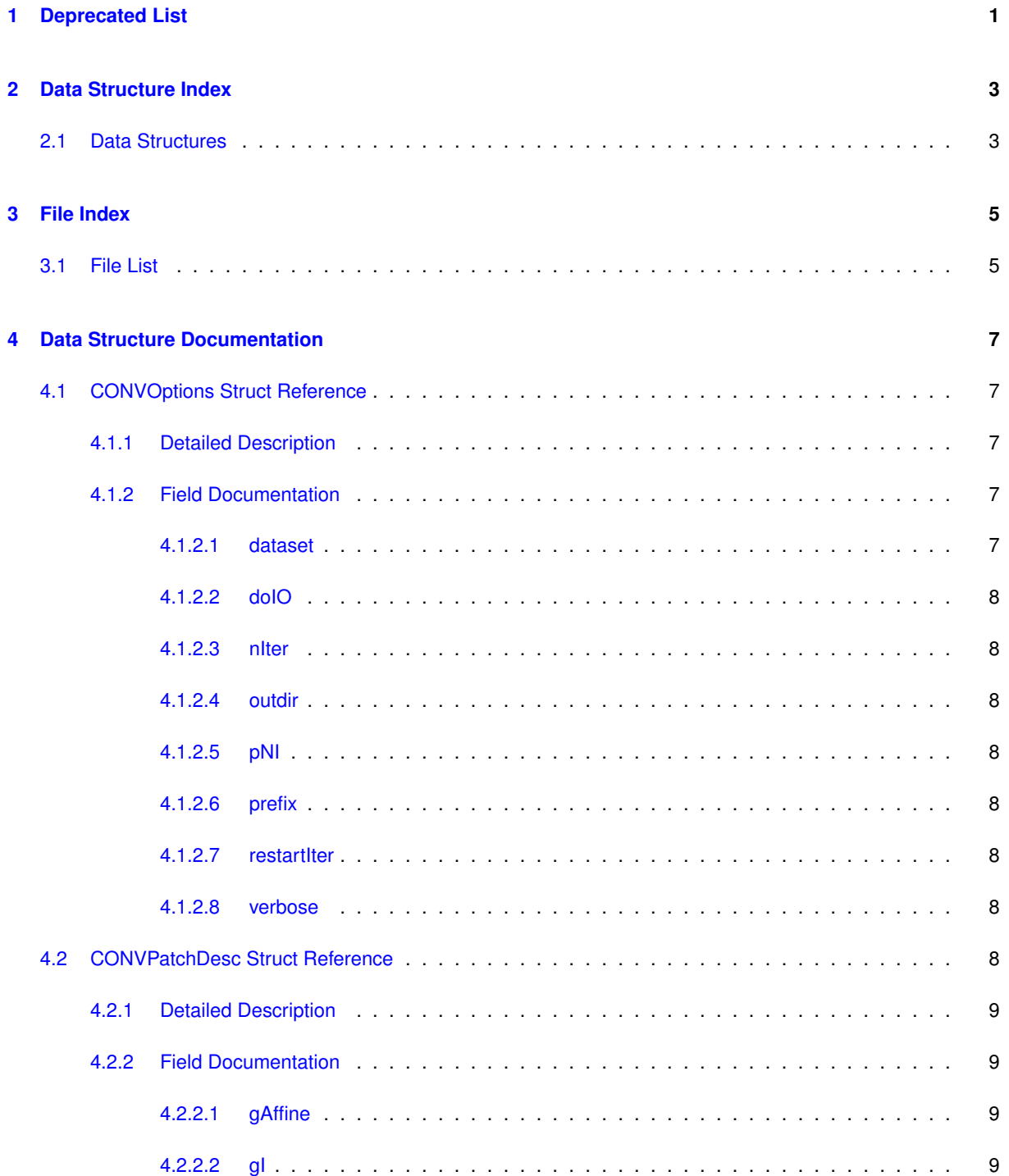

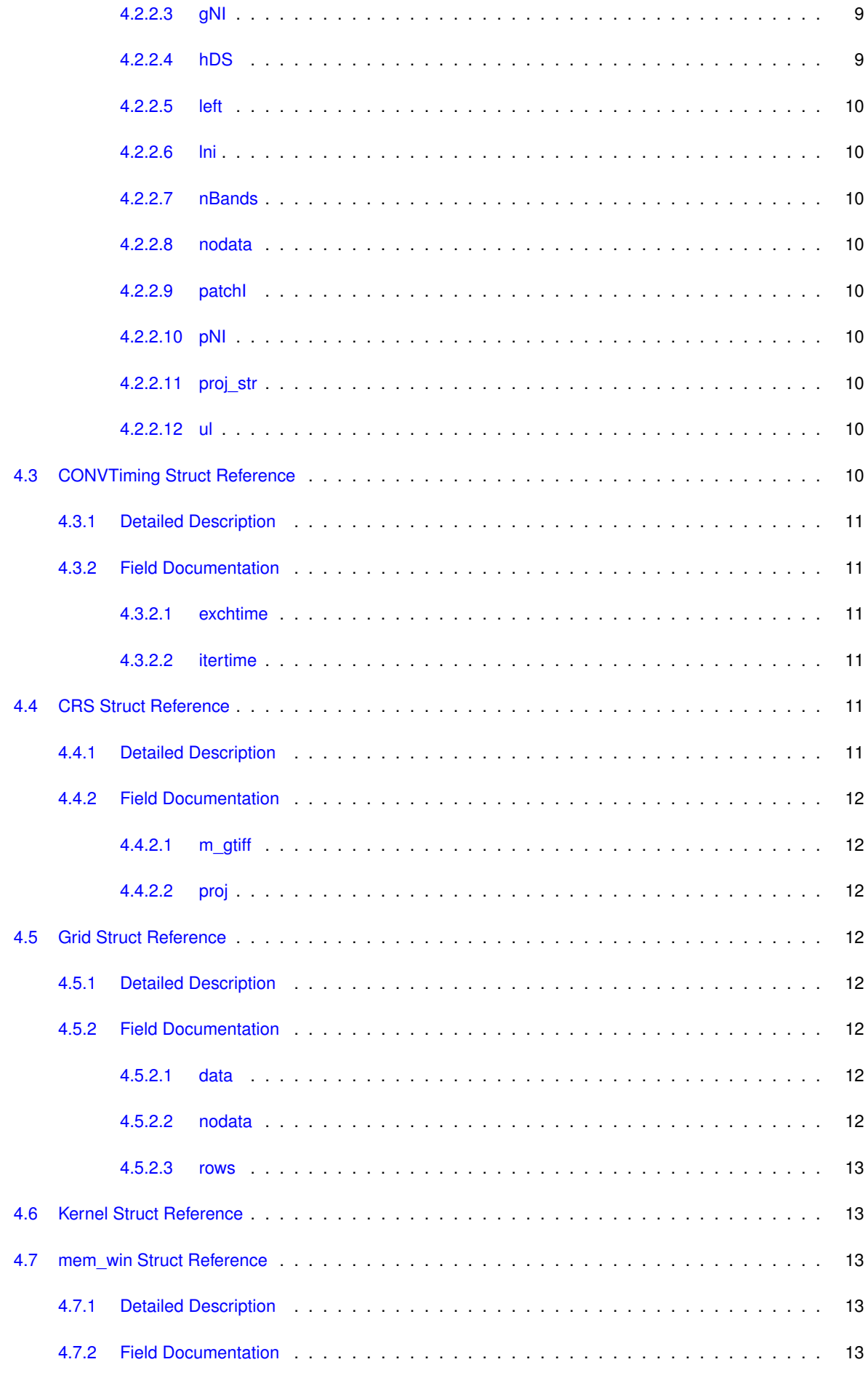

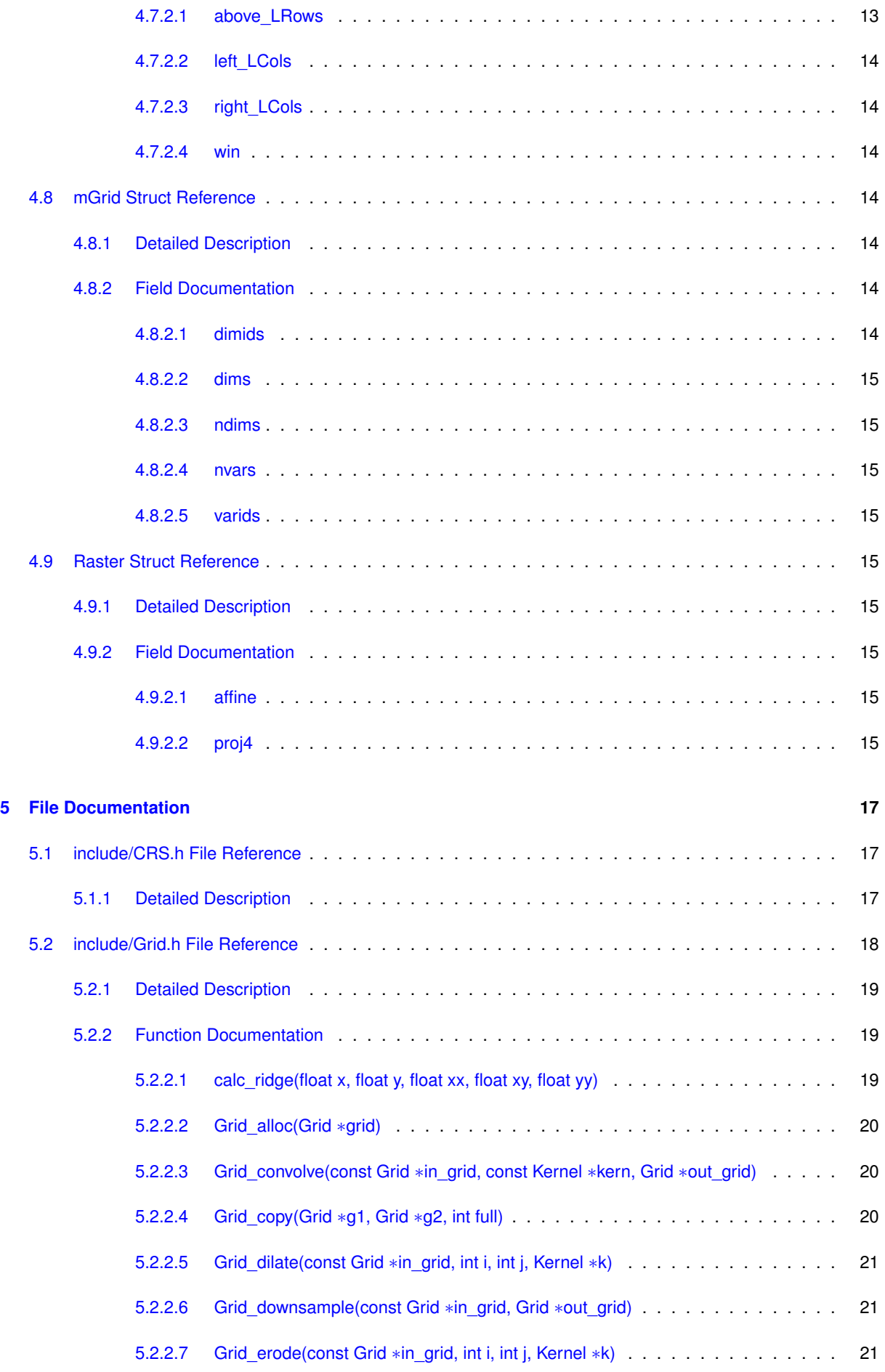

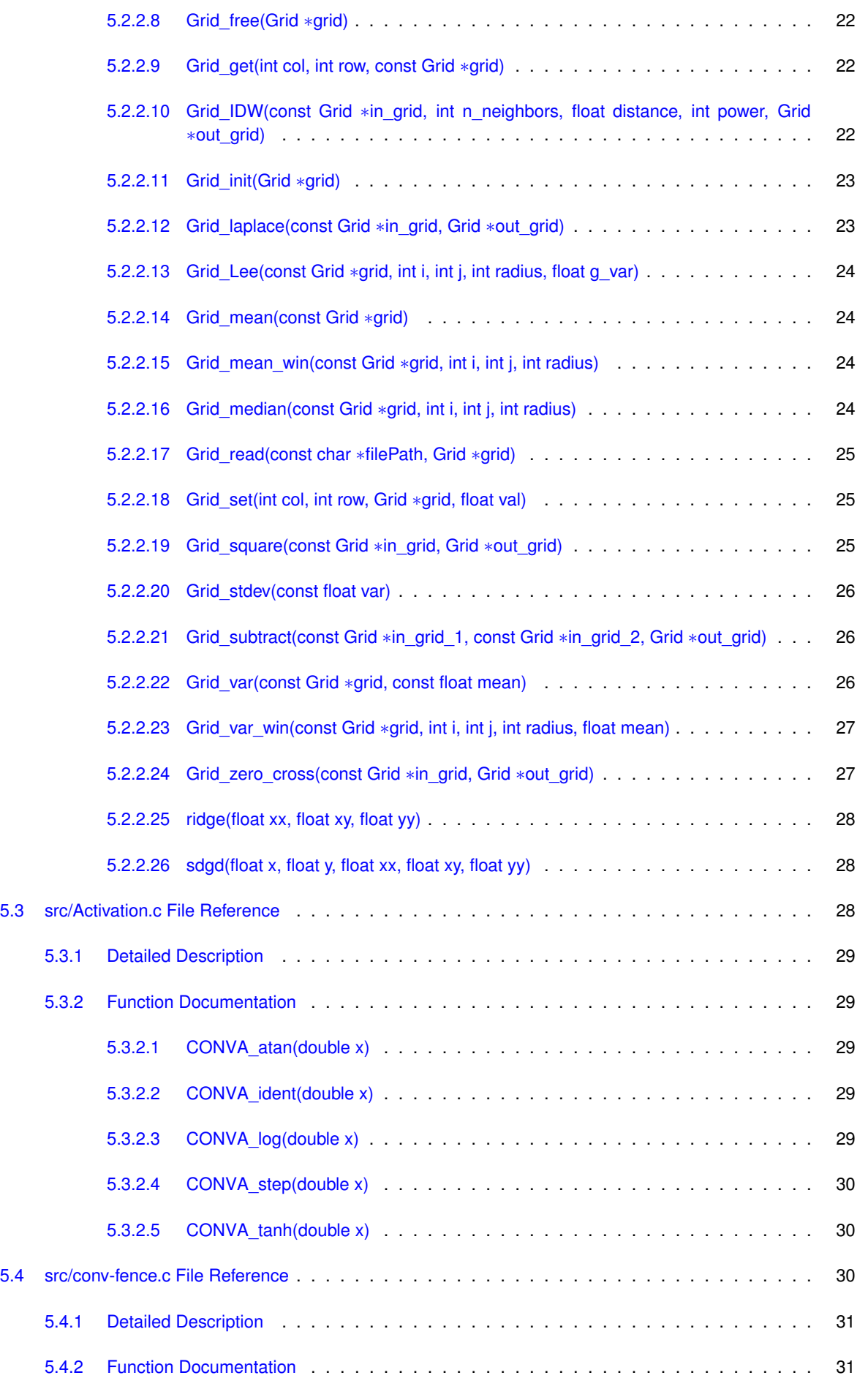

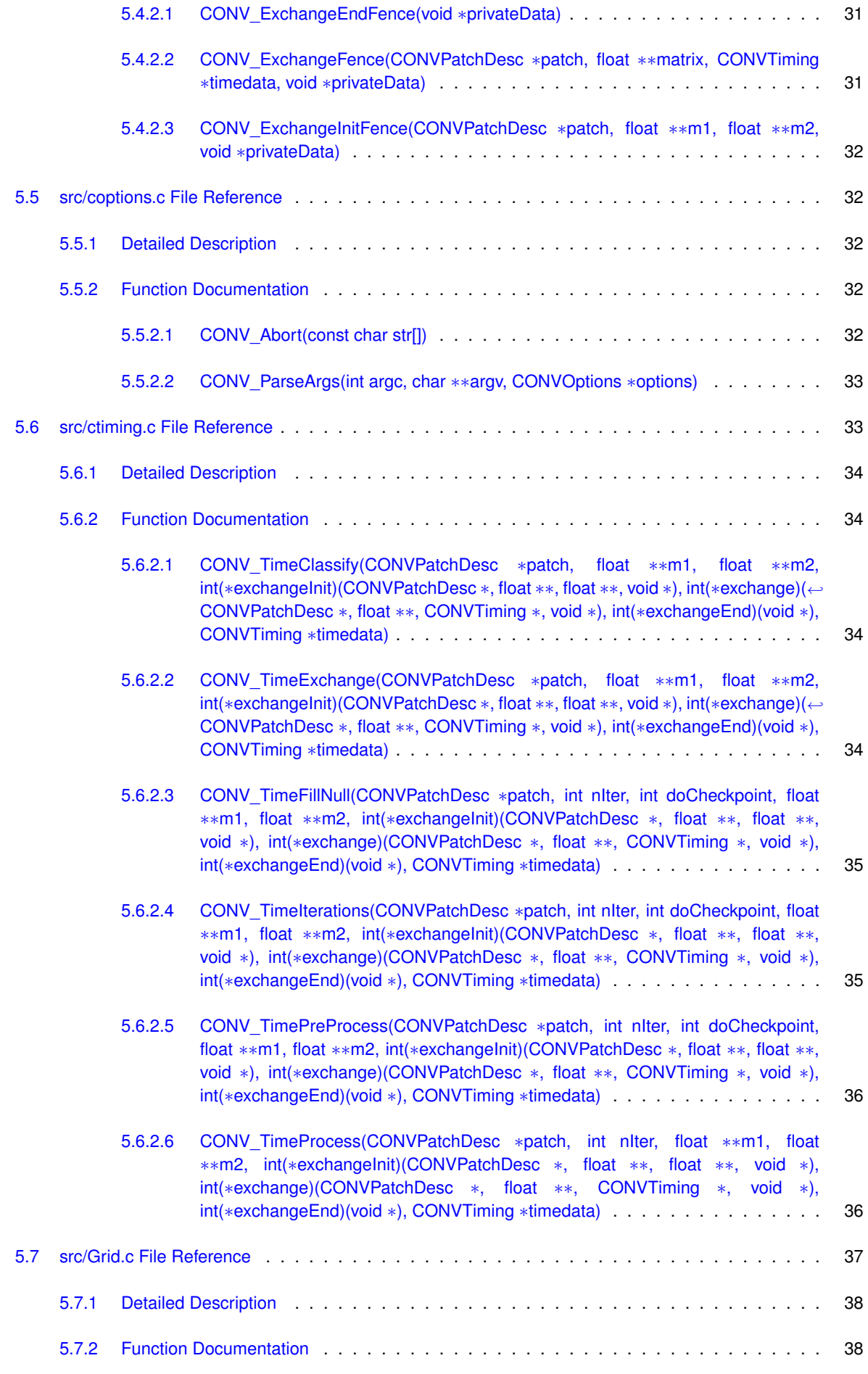

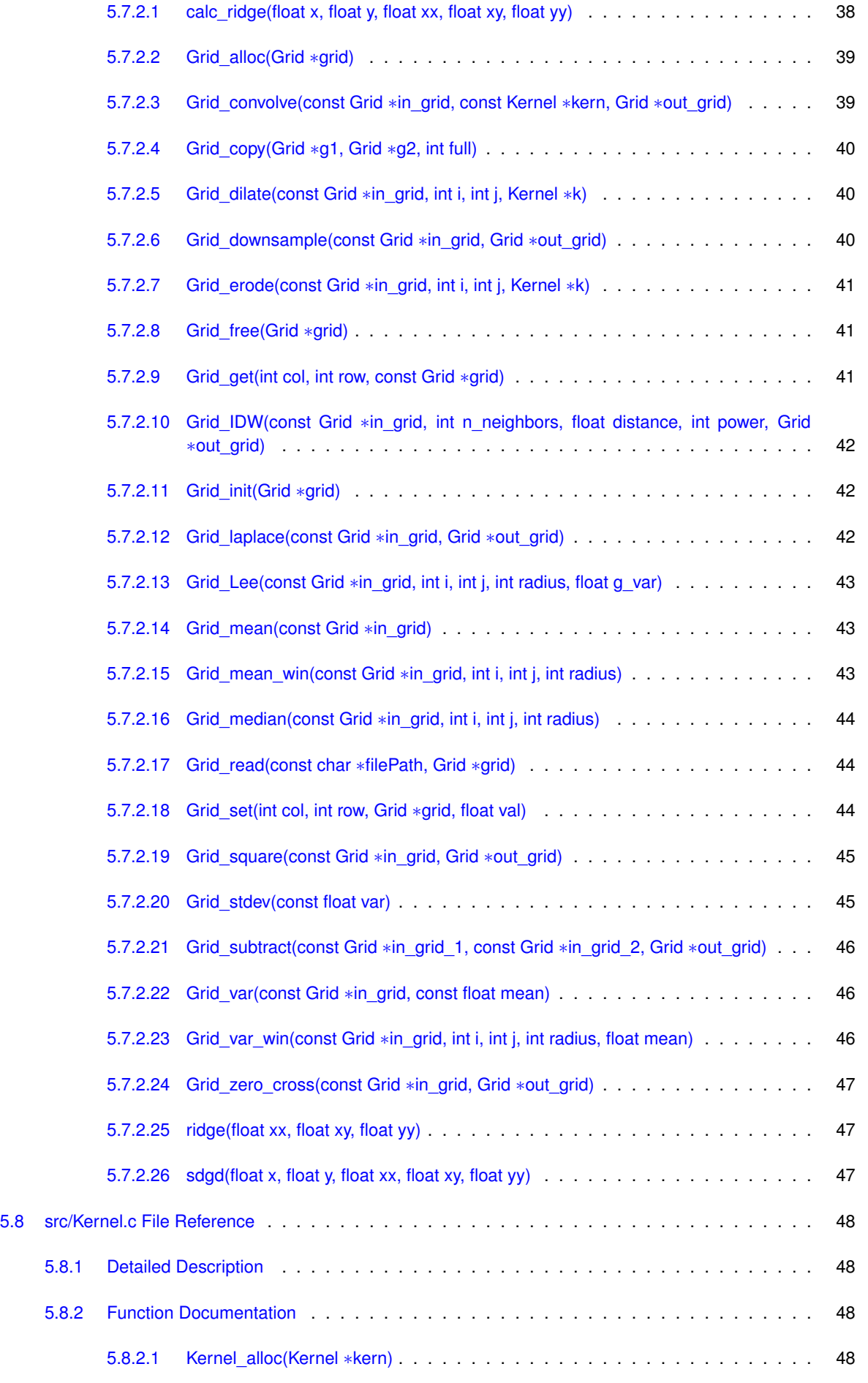

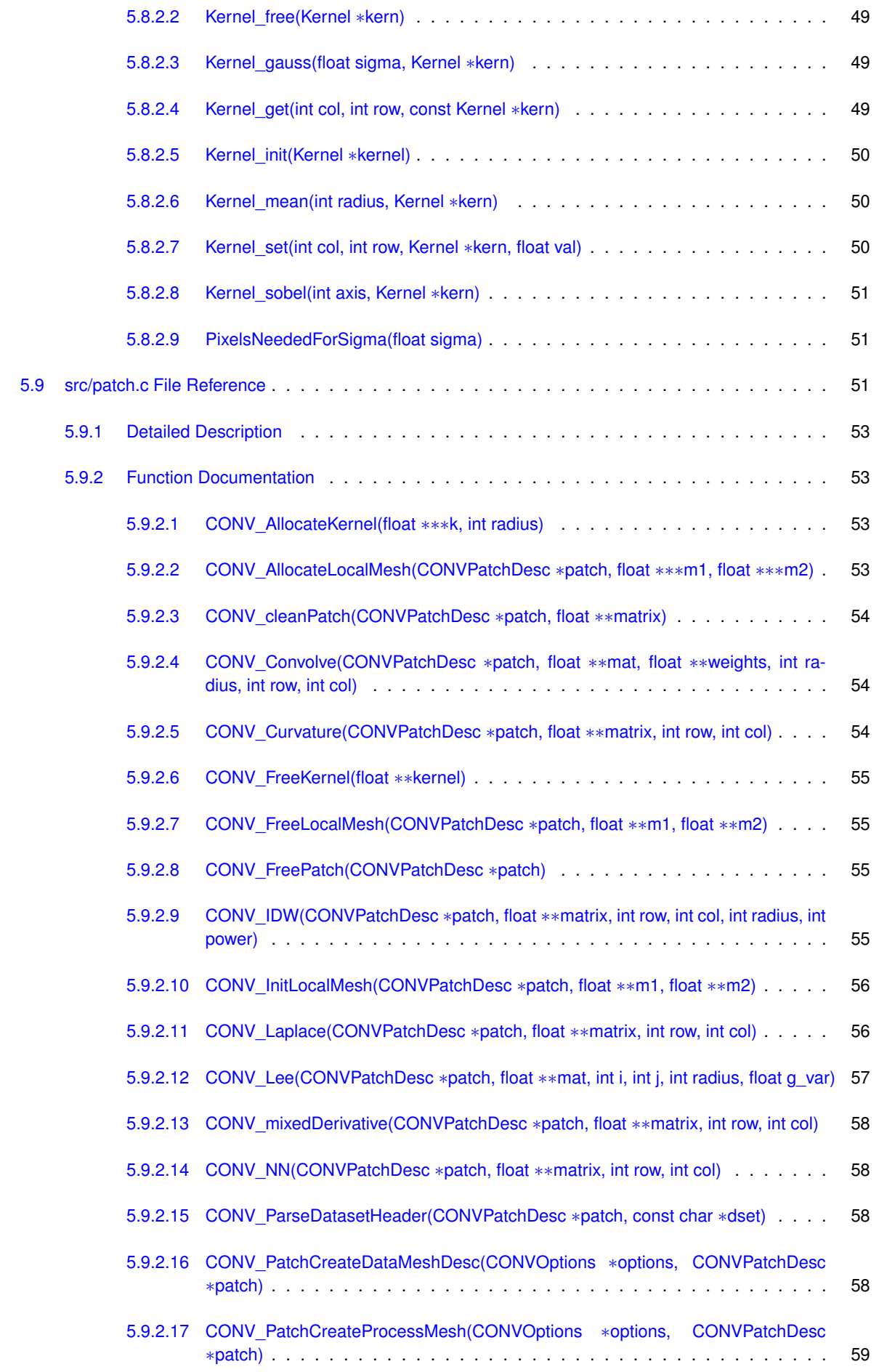

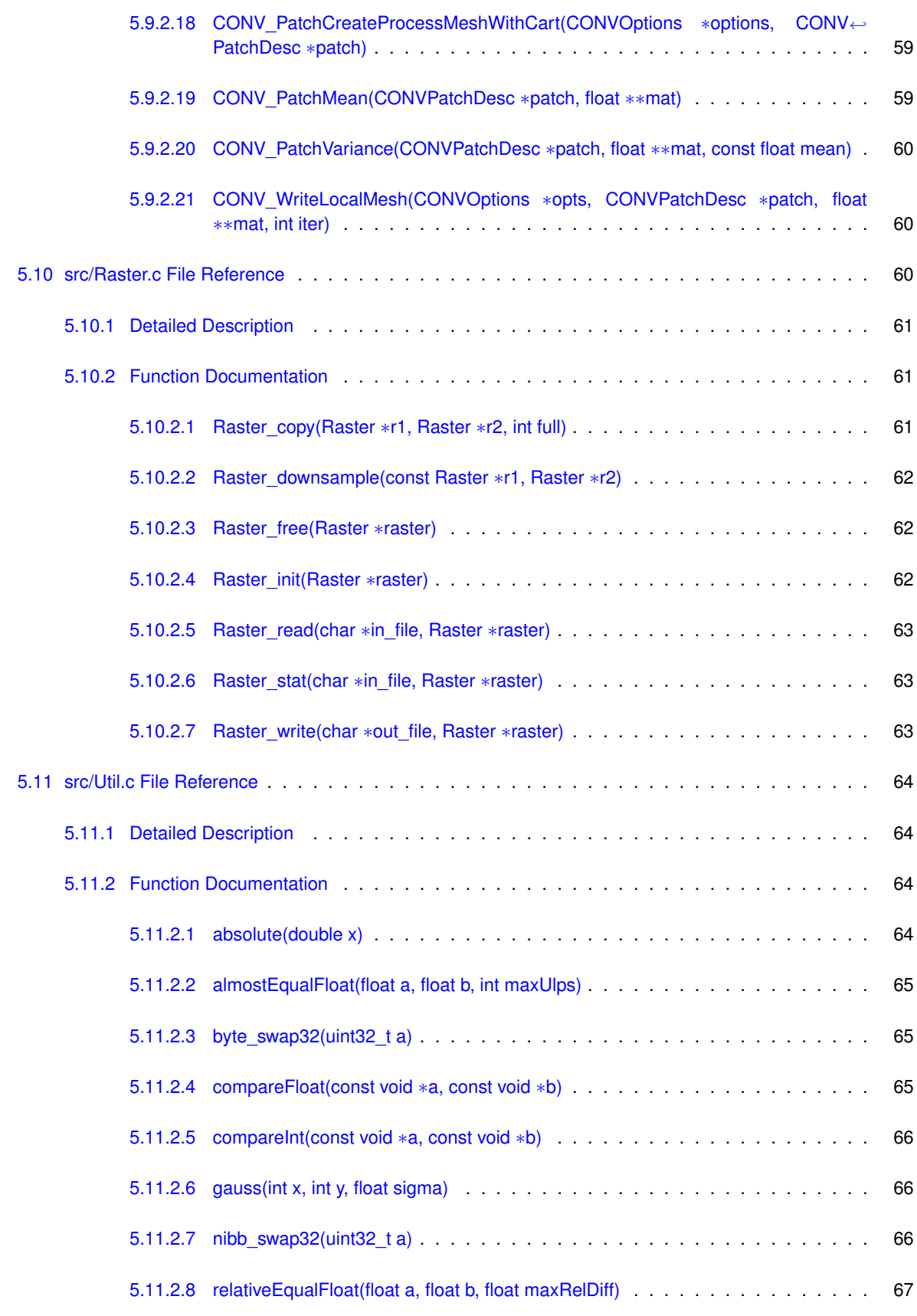

**[Index](#page-78-0) 69**

# <span id="page-10-0"></span>**Deprecated List**

**Global [relativeEqualFloat](#page-76-1) (float a, float b, float maxRelDiff)** in favor fo almostEqualFloat due to limitations around 0

# <span id="page-12-0"></span>**Data Structure Index**

# <span id="page-12-1"></span>**2.1 Data Structures**

Here are the data structures with brief descriptions:

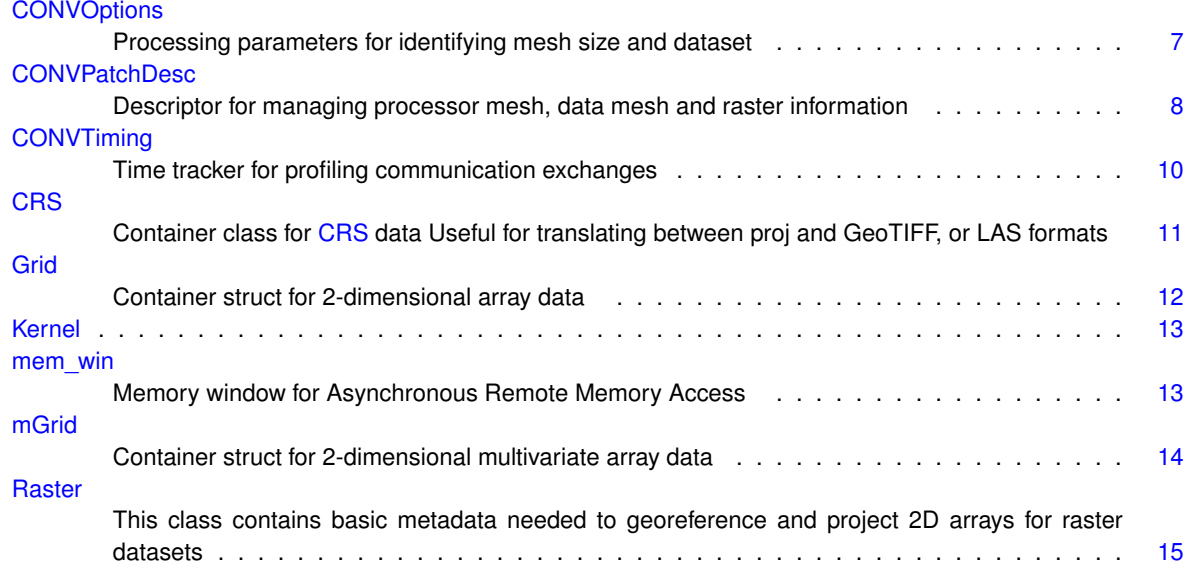

# <span id="page-14-0"></span>**File Index**

# <span id="page-14-1"></span>**3.1 File List**

Here is a list of all documented files with brief descriptions:

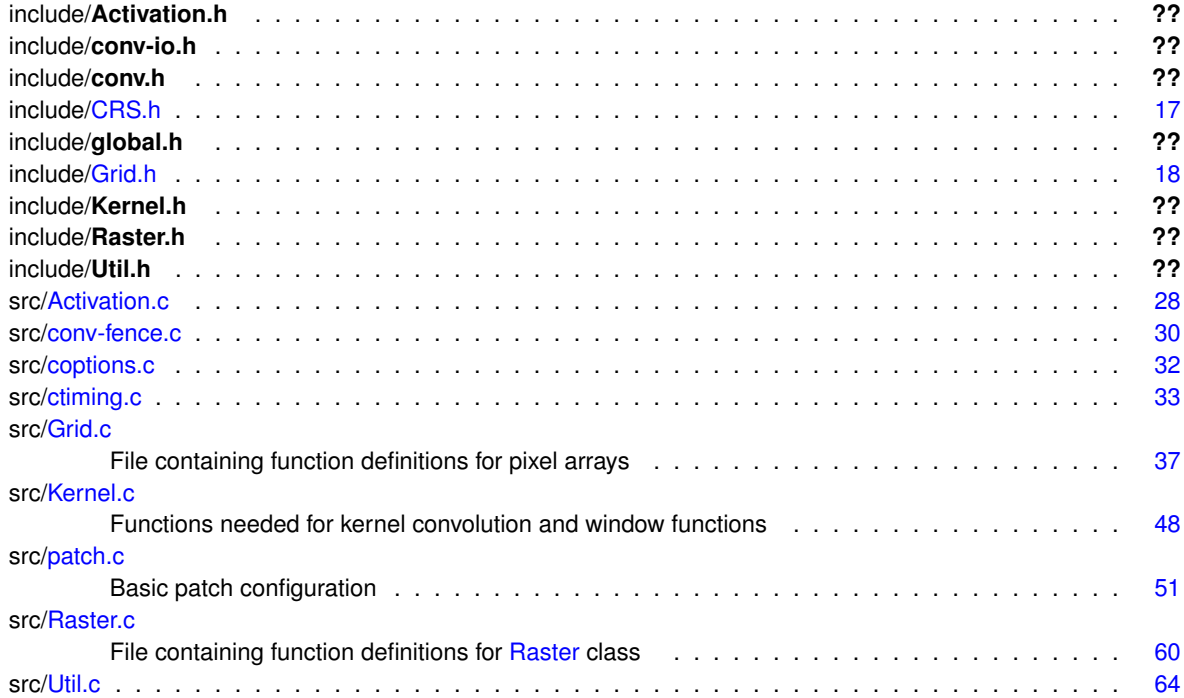

# <span id="page-16-0"></span>**Data Structure Documentation**

# <span id="page-16-1"></span>**4.1 CONVOptions Struct Reference**

Processing parameters for identifying mesh size and dataset.

#include <conv.h>

**Data Fields**

- int **gNI**
- int **gNJ**
- int [pNI](#page-17-9)
- int **pNJ**
- int niter
- int [restartIter](#page-17-11)
- int [verbose](#page-17-12)
- int [doIO](#page-17-13)
- char [dataset](#page-16-5) [1024]
- char [outdir](#page-17-14) [1024]
- char [prefix](#page-17-15) [64]

# <span id="page-16-2"></span>**4.1.1 Detailed Description**

Processing parameters for identifying mesh size and dataset.

# <span id="page-16-4"></span><span id="page-16-3"></span>**4.1.2 Field Documentation**

#### **4.1.2.1 char CONVOptions::dataset[1024]**

<span id="page-16-5"></span>Whether I/O used

#### <span id="page-17-13"></span><span id="page-17-0"></span>**4.1.2.2 int CONVOptions::doIO**

Whether verbose output used

<span id="page-17-1"></span>**4.1.2.3 int CONVOptions::nIter**

<span id="page-17-10"></span>Size of processor mesh

<span id="page-17-2"></span>**4.1.2.4 char CONVOptions::outdir[1024]**

<span id="page-17-14"></span>Source dataset path

<span id="page-17-9"></span><span id="page-17-3"></span>**4.1.2.5 int CONVOptions::pNI**

Size of global mesh

<span id="page-17-15"></span><span id="page-17-4"></span>**4.1.2.6 char CONVOptions::prefix[64]**

Output directory path

<span id="page-17-11"></span><span id="page-17-5"></span>**4.1.2.7 int CONVOptions::restartIter**

Number of iterations

<span id="page-17-12"></span><span id="page-17-6"></span>**4.1.2.8 int CONVOptions::verbose**

Used to determine when to create restart files

The documentation for this struct was generated from the following file:

<span id="page-17-8"></span>• include/conv.h

# <span id="page-17-7"></span>**4.2 CONVPatchDesc Struct Reference**

Descriptor for managing processor mesh, data mesh and raster information.

#include <conv.h>

# **Data Fields**

- MPI\_Comm **comm**
- int patchl
- int **patchJ**
- int [pNI](#page-19-11)
- int **pNJ**
- int [left](#page-19-12)
- int **right**
- int **up**
- int **down**
- int [ul](#page-19-13)
- int **ur**
- int **ll**
- int **lr**
- int [gNI](#page-18-6)
- int **gNJ**
- int [gI](#page-18-7)
- int **gJ**
- int [lni](#page-19-14)
- int **lnj**
- double [gAffine](#page-18-8) [6]
- float [nodata](#page-19-15)
- char *[proj\\_str](#page-19-16)* [1024]
- int [nBands](#page-19-17)
- GDALDatasetH [hDS](#page-18-9)

### <span id="page-18-0"></span>**4.2.1 Detailed Description**

Descriptor for managing processor mesh, data mesh and raster information.

#### <span id="page-18-1"></span>**4.2.2 Field Documentation**

<span id="page-18-2"></span>**4.2.2.1 double CONVPatchDesc::gAffine[6]**

<span id="page-18-8"></span>Size of the local patch

#### <span id="page-18-3"></span>**4.2.2.2 int CONVPatchDesc::gI**

<span id="page-18-7"></span>Full size of the data mesh

<span id="page-18-4"></span>**4.2.2.3 int CONVPatchDesc::gNI**

<span id="page-18-6"></span>Upper left, upper right, lower left, lower right (needed for on option of the 9 point stencil

#### <span id="page-18-5"></span>**4.2.2.4 GDALDatasetH CONVPatchDesc::hDS**

<span id="page-18-9"></span>Number of bands within raster

#### <span id="page-19-12"></span><span id="page-19-0"></span>**4.2.2.5 int CONVPatchDesc::left**

Size of processor mesh

<span id="page-19-1"></span>**4.2.2.6 int CONVPatchDesc::lni**

<span id="page-19-14"></span>Global I, J for the upper left of the local patch

<span id="page-19-17"></span><span id="page-19-2"></span>**4.2.2.7 int CONVPatchDesc::nBands**

Proj.4 Projection string

<span id="page-19-3"></span>**4.2.2.8 float CONVPatchDesc::nodata**

<span id="page-19-15"></span>Affine transformation parameters for dataset

<span id="page-19-4"></span>**4.2.2.9 int CONVPatchDesc::patchI**

<span id="page-19-10"></span>Communicator for processor mesh

<span id="page-19-5"></span>**4.2.2.10 int CONVPatchDesc::pNI**

<span id="page-19-11"></span>(I,J) location of patch in processor mesh

<span id="page-19-6"></span>**4.2.2.11 char CONVPatchDesc::proj\_str[1024]**

<span id="page-19-16"></span>No Data value to be used for null cells

<span id="page-19-13"></span><span id="page-19-7"></span>**4.2.2.12 int CONVPatchDesc::ul**

Neighbors to this patch: left =  $(l, J-1)$ , up= $(l-1, J)$ , etc. (standard matrix ordering)

The documentation for this struct was generated from the following file:

<span id="page-19-9"></span>• include/conv.h

# <span id="page-19-8"></span>**4.3 CONVTiming Struct Reference**

Time tracker for profiling communication exchanges.

```
#include <conv.h>
```
## **Data Fields**

- double **packtime**
- double **unpacktime**
- double [exchtime](#page-20-7)
- double [itertime](#page-20-8)

#### <span id="page-20-0"></span>**4.3.1 Detailed Description**

Time tracker for profiling communication exchanges.

<span id="page-20-2"></span><span id="page-20-1"></span>**4.3.2 Field Documentation**

<span id="page-20-7"></span>**4.3.2.1 double CONVTiming::exchtime**

Time to pack/unpack data if separate

<span id="page-20-3"></span>**4.3.2.2 double CONVTiming::itertime**

<span id="page-20-8"></span>Time for exchange

The documentation for this struct was generated from the following file:

<span id="page-20-6"></span>• include/conv.h

# <span id="page-20-4"></span>**4.4 CRS Struct Reference**

Container class for [CRS](#page-20-6) data Useful for translating between proj and GeoTIFF, or LAS formats.

#include <CRS.h>

# **Data Fields**

- ST\_TIFF ∗ **m\_tiff**
- GTIF ∗ [m\\_gtiff](#page-21-9)
- char ∗ [proj](#page-21-10)

#### <span id="page-20-5"></span>**4.4.1 Detailed Description**

Container class for [CRS](#page-20-6) data Useful for translating between proj and GeoTIFF, or LAS formats.

### <span id="page-21-1"></span><span id="page-21-0"></span>**4.4.2 Field Documentation**

**4.4.2.1 GTIF**∗ **CRS::m\_gtiff**

<span id="page-21-9"></span>Tiff descriptor object

<span id="page-21-2"></span>**4.4.2.2 char**∗ **CRS::proj**

<span id="page-21-10"></span>GeoTiff descriptor object

The documentation for this struct was generated from the following file:

<span id="page-21-8"></span>• include[/CRS.h](#page-26-1)

# <span id="page-21-3"></span>**4.5 Grid Struct Reference**

Container struct for 2-dimensional array data.

#include <Grid.h>

## **Data Fields**

- int **cols**
- int [rows](#page-22-8)
- double [nodata](#page-21-11)
- float ∗ [data](#page-21-12)

# <span id="page-21-4"></span>**4.5.1 Detailed Description**

Container struct for 2-dimensional array data.

## <span id="page-21-6"></span><span id="page-21-5"></span>**4.5.2 Field Documentation**

<span id="page-21-12"></span>**4.5.2.1 float**∗ **Grid::data**

No data value

#### <span id="page-21-11"></span><span id="page-21-7"></span>**4.5.2.2 double Grid::nodata**

Number of rows

<span id="page-22-8"></span><span id="page-22-0"></span>**4.5.2.3 int Grid::rows**

Number of columns

The documentation for this struct was generated from the following file:

<span id="page-22-6"></span>• include[/Grid.h](#page-26-3)

# <span id="page-22-1"></span>**4.6 Kernel Struct Reference**

**Data Fields**

- int **cols**
- int **rows**
- float **coef**
- float ∗ **data**

The documentation for this struct was generated from the following file:

<span id="page-22-7"></span>• include/Kernel.h

# <span id="page-22-2"></span>**4.7 mem\_win Struct Reference**

memory window for Asynchronous Remote Memory Access

**Data Fields**

- void ∗ **mem**
- MPI\_Win [win](#page-23-8)
- int [above\\_LRows](#page-22-9)
- int [left\\_LCols](#page-23-9)
- int [right\\_LCols](#page-23-10)

# <span id="page-22-3"></span>**4.7.1 Detailed Description**

memory window for Asynchronous Remote Memory Access

# <span id="page-22-5"></span><span id="page-22-4"></span>**4.7.2 Field Documentation**

<span id="page-22-9"></span>**4.7.2.1 int mem\_win::above\_LRows**

MPI Window object used to open and close access

<span id="page-23-9"></span><span id="page-23-0"></span>**4.7.2.2 int mem\_win::left\_LCols**

Number of ghost rows above(North) patch

<span id="page-23-1"></span>**4.7.2.3 int mem\_win::right\_LCols**

<span id="page-23-10"></span>Number of ghost columns left of patch

<span id="page-23-2"></span>**4.7.2.4 MPI\_Win mem\_win::win**

<span id="page-23-8"></span>Pointer to memory window

The documentation for this struct was generated from the following file:

<span id="page-23-7"></span>• src[/conv-fence.c](#page-39-3)

# <span id="page-23-3"></span>**4.8 mGrid Struct Reference**

Container struct for 2-dimensional multivariate array data.

#include <Grid.h>

#### **Data Fields**

- int **id**
- int [ndims](#page-24-10)
- int ∗ [dims](#page-24-11)
- int ∗ [dimids](#page-23-11)
- int [nvars](#page-24-12)
- int ∗ [varids](#page-24-13)

# <span id="page-23-4"></span>**4.8.1 Detailed Description**

Container struct for 2-dimensional multivariate array data.

#### **Warning**

Currently not functional, will be updated to allow for NetCDF IO.

# <span id="page-23-5"></span>**4.8.2 Field Documentation**

## <span id="page-23-11"></span><span id="page-23-6"></span>**4.8.2.1 int**∗ **mGrid::dimids**

Pointer to dimension definitions

<span id="page-24-0"></span>**4.8.2.2 int**∗ **mGrid::dims**

<span id="page-24-11"></span>Number of dimensions

<span id="page-24-1"></span>**4.8.2.3 int mGrid::ndims**

<span id="page-24-10"></span>Identifier

<span id="page-24-2"></span>**4.8.2.4 int mGrid::nvars**

<span id="page-24-12"></span>Pointer to dimension identifiers

<span id="page-24-3"></span>**4.8.2.5 int**∗ **mGrid::varids**

<span id="page-24-13"></span>Number of variables

The documentation for this struct was generated from the following file:

<span id="page-24-9"></span>• include[/Grid.h](#page-26-3)

# <span id="page-24-4"></span>**4.9 Raster Struct Reference**

This class contains basic metadata needed to georeference and project 2D arrays for raster datasets.

```
#include <Raster.h>
```
## **Data Fields**

- [Grid](#page-21-8) **grid**
- double [affine](#page-24-14) [6]
- char *proj*4 [1024]

#### <span id="page-24-5"></span>**4.9.1 Detailed Description**

This class contains basic metadata needed to georeference and project 2D arrays for raster datasets.

[Raster](#page-24-9) class

#### <span id="page-24-6"></span>**4.9.2 Field Documentation**

<span id="page-24-7"></span>**4.9.2.1 double Raster::affine[6]**

<span id="page-24-14"></span>[Grid](#page-21-8) instance to hold pixel data

<span id="page-24-8"></span>**4.9.2.2 char Raster::proj4[1024]**

<span id="page-24-15"></span>Affine matrix to handle transformations

The documentation for this struct was generated from the following file:

• include/Raster.h

# <span id="page-26-0"></span>**File Documentation**

# <span id="page-26-1"></span>**5.1 include/CRS.h File Reference**

```
#include <geotiff.h>
#include <geo_simpletags.h>
#include <geo_normalize.h>
#include <geovalues.h>
#include <stdlib.h>
#include <stdio.h>
#include <string.h>
#include "GeoKey.h"
#include "VLR.h"
```
### **Data Structures**

• struct [CRS](#page-20-6)

*Container class for [CRS](#page-20-6) data Useful for translating between proj and GeoTIFF, or LAS formats.*

### **Typedefs**

• typedef struct [CRS](#page-20-6) [CRS](#page-26-4)

<span id="page-26-4"></span>*Container class for [CRS](#page-20-6) data Useful for translating between proj and GeoTIFF, or LAS formats.*

## **Functions**

- void **CRS\_init** [\(CRS](#page-20-6) ∗crs)
- int **CRS\_read** (sGeoKeys ∗geo, [CRS](#page-20-6) ∗crs)
- int **CRS\_getProj4** [\(CRS](#page-20-6) ∗crs, char ∗proj4)
- int **CRS\_getGTIF** [\(CRS](#page-20-6) ∗crs, VLR ∗vlr, unsigned long n\_vlr)
- void **CRS\_free** [\(CRS](#page-20-6) ∗crs)

## <span id="page-26-2"></span>**5.1.1 Detailed Description**

<span id="page-26-3"></span>Coordinate Reference System Header File

# <span id="page-27-0"></span>**5.2 include/Grid.h File Reference**

```
#include <stdlib.h>
#include <netcdf.h>
#include "Kernel.h"
```
### **Data Structures**

• struct [Grid](#page-21-8)

*Container struct for 2-dimensional array data.*

• struct [mGrid](#page-23-7) *Container struct for 2-dimensional multivariate array data.*

### **Functions**

- void [Grid\\_init](#page-32-2) [\(Grid](#page-21-8) ∗grid) *Initialize a [Grid](#page-21-8) instance.*
- int [Grid\\_copy](#page-29-3) [\(Grid](#page-21-8) ∗g1, [Grid](#page-21-8) ∗g2, int full)
	- *Copy constructor for grid instances, shallow or full.*
- int [Grid\\_alloc](#page-29-4) [\(Grid](#page-21-8) ∗grid)
	- *Allocate pixels for [Grid.](#page-21-8)*
- void [Grid\\_free](#page-31-3) [\(Grid](#page-21-8) ∗grid)
	- *Free memory allocated for [Grid](#page-21-8) instance.*
- float [Grid\\_get](#page-31-4) (int col, int row, const [Grid](#page-21-8) ∗grid)
	- *Retrieve a pixel value from [Grid.](#page-21-8)*
- int [Grid\\_set](#page-34-3) (int col, int row, [Grid](#page-21-8) ∗grid, float val)
	- *Set the value of a [Grid](#page-21-8) pixel.*
- int [Grid\\_convolve](#page-29-5) (const [Grid](#page-21-8) ∗in\_grid, const [Kernel](#page-22-6) ∗kern, Grid ∗out\_grid)
	- *Convolve a kernel across a grid.*
- int [Grid\\_subtract](#page-35-3) (const [Grid](#page-21-8) ∗in\_grid\_1, const [Grid](#page-21-8) ∗in\_grid\_2, [Grid](#page-21-8) ∗out\_grid) *Perform map arithmetic to subtract one [Grid](#page-21-8) from another.*
- int [Grid\\_square](#page-34-4) (const [Grid](#page-21-8) ∗in\_grid, [Grid](#page-21-8) ∗out\_grid)
- *Calculate the square of a grid Raises all values to an exponent of 2.*
- int [Grid\\_zero\\_cross](#page-36-2) (const [Grid](#page-21-8) ∗in\_grid, [Grid](#page-21-8) ∗out\_grid)
	- *Create binary grid of zero-crossings.*
- int [Grid\\_IDW](#page-31-5) (const [Grid](#page-21-8) ∗in\_grid, int n\_neighbors, float distance, int power, Grid ∗out\_grid) *Perform inverse distance weighting interpolation on grid.*
- int [Grid\\_read](#page-34-5) (const char ∗filePath, [Grid](#page-21-8) ∗grid)
	- *Read a [Grid](#page-21-8) from a GDAL-compliant file.*
- int [Grid\\_downsample](#page-30-3) (const [Grid](#page-21-8) ∗in\_grid, Grid ∗out\_grid)
	- *Downsample a grid to 2x pixel size.*
- float [Grid\\_mean](#page-33-4) (const [Grid](#page-21-8) ∗grid)
	- *Calculate the mean cell value for the [Grid.](#page-21-8)*
- float [Grid\\_var](#page-35-4) (const [Grid](#page-21-8) ∗grid, const float mean)

*Calculate the cell value variance for a [Grid.](#page-21-8)*

- float [Grid\\_stdev](#page-35-5) (const float var)
	- *Calculate the standard deviation for a [Grid.](#page-21-8)*
- float [Grid\\_median](#page-33-5) (const [Grid](#page-21-8) ∗grid, int i, int j, int radius)

*Calculate the neighborhood median value for a given pixel.*

- float [Grid\\_Lee](#page-33-6) (const [Grid](#page-21-8) ∗grid, int i, int j, int radius, float g\_var) *Lee filter (Adaptive mean)*
- float [Grid\\_mean\\_win](#page-33-7) (const [Grid](#page-21-8) ∗grid, int i, int j, int radius) *Neighborhood mean value.*
- float [Grid\\_var\\_win](#page-36-3) (const [Grid](#page-21-8) ∗grid, int i, int j, int radius, float mean) *Window(neighborhood) variance.*
- int [Grid\\_laplace](#page-32-3) (const [Grid](#page-21-8) ∗in\_grid, [Grid](#page-21-8) ∗out\_grid) *Calculate Laplacian Derivative from [Grid.](#page-21-8)*
- float [Grid\\_erode](#page-30-4) (const [Grid](#page-21-8) ∗in\_grid, int i, int j, [Kernel](#page-22-6) ∗k) *Greyscale Morphologic erosion.*
- float [Grid\\_dilate](#page-30-5) (const [Grid](#page-21-8) ∗in\_grid, int i, int j, [Kernel](#page-22-6) ∗k) *Greyscale morphologic dilation.*
- float [calc\\_ridge](#page-28-3) (float x, float y, float xx, float xy, float yy) *Calculate ridge strength factor.*
- float [ridge](#page-37-4) (float xx, float xy, float yy) *Calculate Ridge Strength factor.*
- float [sdgd](#page-37-5) (float x, float y, float xx, float xy, float yy) *Second derivative in the gradient direction.*

#### <span id="page-28-0"></span>**5.2.1 Detailed Description**

### **Author**

Nathan Casler

### **Date**

17 October 2017

#### <span id="page-28-2"></span><span id="page-28-1"></span>**5.2.2 Function Documentation**

**5.2.2.1 float calc\_ridge ( float** *x,* **float** *y,* **float** *xx,* **float** *xy,* **float** *yy* **)**

<span id="page-28-3"></span>Calculate ridge strength factor.

#### **Warning**

Deprecated Function is currently deprecated in favor of [ridge\(\)](#page-56-3) function

#### **Parameters**

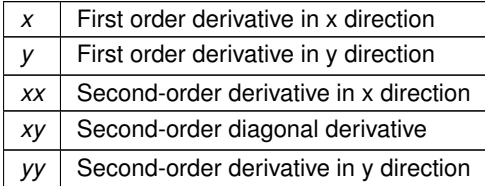

**See also**

<https://dsp.stackexchange.com/questions/1714/best-way-of-segmenting-veins-in-leaves>

$$
-\frac{y^2x''+2x'y'xy''-x^2y''}{y^3}
$$

**Returns**

Ridge strength (float32)

<span id="page-29-0"></span>**5.2.2.2 int Grid\_alloc ( Grid** ∗ *grid* **)**

<span id="page-29-4"></span>Allocate pixels for [Grid.](#page-21-8)

If the grid instance is a non-null pointer, the grid instance will be freed before it is allocated.

**Parameters**

grid [Grid](#page-21-8) defining pixel dimensions

**Returns**

1 on success, else -1

<span id="page-29-1"></span>**5.2.2.3 int Grid\_convolve ( const Grid** ∗ *in\_grid,* **const Kernel** ∗ *kern,* **Grid** ∗ *out\_grid* **)**

<span id="page-29-5"></span>Convolve a kernel across a grid.

**Parameters**

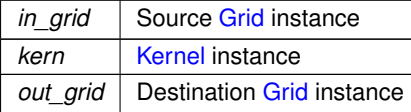

**Returns**

0

<span id="page-29-2"></span>**5.2.2.4 int Grid\_copy ( Grid** ∗ *g1,* **Grid** ∗ *g2,* **int** *full* **)**

<span id="page-29-3"></span>Copy constructor for grid instances, shallow or full.

#### **Parameters**

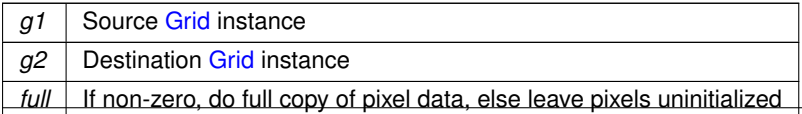

# **Returns**

0

<span id="page-30-0"></span>**5.2.2.5 float Grid\_dilate ( const Grid** ∗ *in\_grid,* **int** *i,* **int** *j,* **Kernel** ∗ *k* **)**

<span id="page-30-5"></span>Greyscale morphologic dilation.

#### **Parameters**

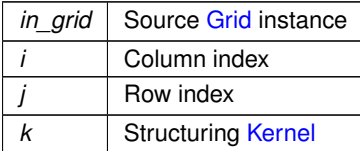

#### **Returns**

Maximum value masked by structuring kernel

<span id="page-30-1"></span>**5.2.2.6 int Grid\_downsample ( const Grid** ∗ *in\_grid,* **Grid** ∗ *out\_grid* **)**

<span id="page-30-3"></span>Downsample a grid to 2x pixel size.

#### **Parameters**

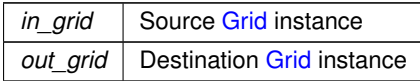

#### **Warning**

This methodology may suffer from edge effects

**Returns**

0

<span id="page-30-2"></span>**5.2.2.7 float Grid\_erode ( const Grid** ∗ *in\_grid,* **int** *i,* **int** *j,* **Kernel** ∗ *k* **)**

#### <span id="page-30-4"></span>Greyscale Morphologic erosion.

# **Parameters**

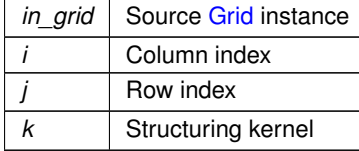

**Returns**

Minimum value within structure kernel

<span id="page-31-0"></span>**5.2.2.8 void Grid\_free ( Grid** ∗ *grid* **)**

<span id="page-31-3"></span>Free memory allocated for [Grid](#page-21-8) instance.

**Parameters**

**Source** [Grid](#page-21-8) instance

**Returns**

void

<span id="page-31-1"></span>**5.2.2.9 float Grid\_get ( int** *col,* **int** *row,* **const Grid** ∗ *grid* **)**

<span id="page-31-4"></span>Retrieve a pixel value from [Grid.](#page-21-8)

**Note**

This function uses mirroring on borders so out-of-bound indexes are reflected to their internal index values.

#### **Parameters**

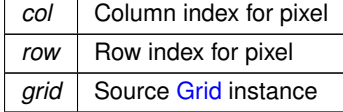

#### **Returns**

Pixel data value (float32)

<span id="page-31-2"></span>**5.2.2.10 int Grid\_IDW ( const Grid** ∗ *in\_grid,* **int** *n\_neighbors,* **float** *distance,* **int** *power,* **Grid** ∗ *out\_grid* **)**

<span id="page-31-5"></span>Perform inverse distance weighting interpolation on grid.

#### **Note**

Currently the distance threshold is not utilized

### **Warning**

Deprecated. Current implementation has errors and is replaced by null\_fill

## **Parameters**

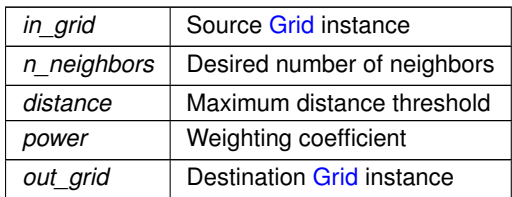

#### **Returns**

0

<span id="page-32-0"></span>**5.2.2.11 void Grid\_init ( Grid** ∗ *grid* **)**

<span id="page-32-2"></span>Initialize a [Grid](#page-21-8) instance.

**Parameters**

*grid* Destination [Grid](#page-21-8) instance

**Returns**

void

<span id="page-32-1"></span>**5.2.2.12 int Grid\_laplace ( const Grid** ∗ *in\_grid,* **Grid** ∗ *out\_grid* **)**

<span id="page-32-3"></span>Calculate Laplacian Derivative from [Grid.](#page-21-8)

**See also**

[https://en.wikipedia.org/wiki/Laplace\\_operator](https://en.wikipedia.org/wiki/Laplace_operator)

**Parameters**

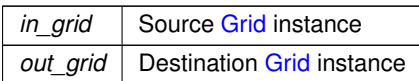

# **Warning**

May experience edge effects since Grid\_get mirrors edges

**Returns**

1

#### <span id="page-33-0"></span>**5.2.2.13 float Grid\_Lee ( const Grid** ∗ *in\_grid,* **int** *i,* **int** *j,* **int** *radius,* **float** *g\_var* **)**

<span id="page-33-6"></span>Lee filter (Adaptive mean)

#### **Parameters**

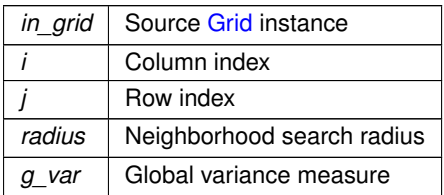

**Returns**

Weighted mean value

#### <span id="page-33-1"></span>**5.2.2.14 float Grid\_mean ( const Grid** ∗ *in\_grid* **)**

<span id="page-33-4"></span>Calculate the mean cell value for the [Grid.](#page-21-8)

**Parameters**

*in\_grid* Source [Grid](#page-21-8) instance

**Returns**

Mean value

<span id="page-33-2"></span>**5.2.2.15 float Grid\_mean\_win ( const Grid** ∗ *in\_grid,* **int** *i,* **int** *j,* **int** *radius* **)**

<span id="page-33-7"></span>Neighborhood mean value.

**Parameters**

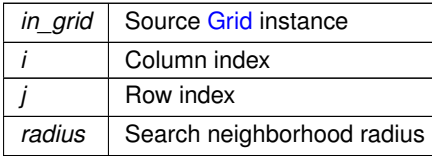

**Returns**

Neighborhood mean value

<span id="page-33-3"></span>**5.2.2.16 float Grid\_median ( const Grid** ∗ *in\_grid,* **int** *i,* **int** *j,* **int** *radius* **)**

<span id="page-33-5"></span>Calculate the neighborhood median value for a given pixel.

## **Parameters**

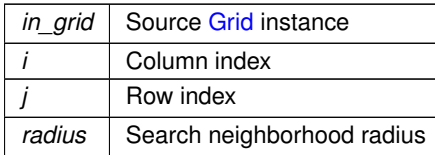

**Returns**

Neighborhood median value

<span id="page-34-0"></span>**5.2.2.17 int Grid\_read ( const char** ∗ *filePath,* **Grid** ∗ *grid* **)**

<span id="page-34-5"></span>Read a [Grid](#page-21-8) from a GDAL-compliant file.

**Parameters**

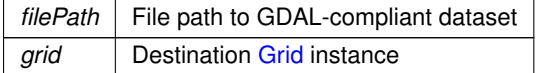

**Returns**

0 on success, -1 on IOError

<span id="page-34-1"></span>**5.2.2.18 int Grid\_set ( int** *col,* **int** *row,* **Grid** ∗ *grid,* **float** *val* **)**

<span id="page-34-3"></span>Set the value of a [Grid](#page-21-8) pixel.

**Parameters**

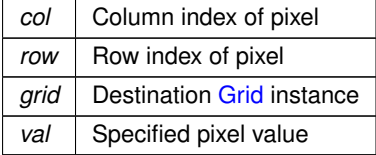

**Note**

This function will return -1 if column or row indexes are out of bounds.

#### **Returns**

1 on succes, else -1

<span id="page-34-2"></span>**5.2.2.19 int Grid\_square ( const Grid** ∗ *in\_grid,* **Grid** ∗ *out\_grid* **)**

<span id="page-34-4"></span>Calculate the square of a grid Raises all values to an exponent of 2.

**Parameters**

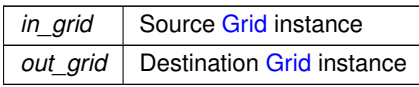

**Returns**

1

<span id="page-35-0"></span>**5.2.2.20 float Grid\_stdev ( const float** *var* **)**

<span id="page-35-5"></span>Calculate the standard deviation for a [Grid.](#page-21-8)

**Warning**

Deprecated, literally just applies square root to input

**Parameters**

*var* Variance for [Grid](#page-21-8)

**Returns**

Standard deviation

<span id="page-35-1"></span>**5.2.2.21 int Grid\_subtract ( const Grid** ∗ *in\_grid\_1,* **const Grid** ∗ *in\_grid\_2,* **Grid** ∗ *out\_grid* **)**

<span id="page-35-3"></span>Perform map arithmetic to subtract one [Grid](#page-21-8) from another.

**Parameters**

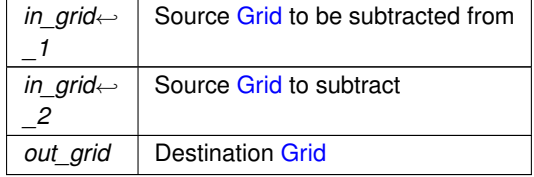

**Returns**

 $\Omega$ 

<span id="page-35-2"></span>**5.2.2.22 float Grid\_var ( const Grid** ∗ *in\_grid,* **const float** *mean* **)**

<span id="page-35-4"></span>Calculate the cell value variance for a [Grid.](#page-21-8)
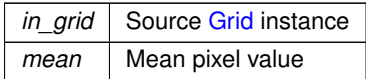

### **Returns**

Variance

**5.2.2.23 float Grid\_var\_win ( const Grid** ∗ *in\_grid,* **int** *i,* **int** *j,* **int** *radius,* **float** *mean* **)**

# Window(neighborhood) variance.

**Parameters**

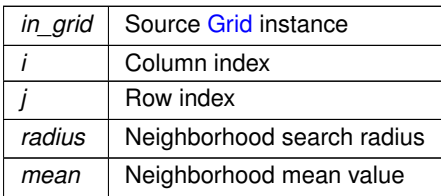

# **Returns**

Neighborhood variance value

**5.2.2.24 int Grid\_zero\_cross ( const Grid** ∗ *in\_grid,* **Grid** ∗ *out\_grid* **)**

Create binary grid of zero-crossings.

A zero-crossing occurs in a neighborhood where both positive and negative values are found. This can be used as an edge-detector on Laplacian derivatives.

**See also**

# [https://en.wikipedia.org/wiki/Zero\\_crossing](https://en.wikipedia.org/wiki/Zero_crossing)

# **Parameters**

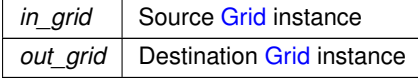

**Note**

currently uses 3x3 neighborhood for calculations

**Generated by Doxygen**

1

# **5.2.2.25 float ridge ( float** *xx,* **float** *xy,* **float** *yy* **)**

Calculate Ridge Strength factor.

**Parameters**

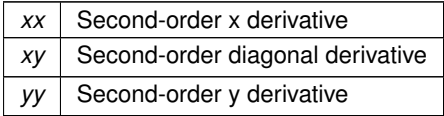

**Returns**

Ridge strength factor

**5.2.2.26 float sdgd ( float** *x,* **float** *y,* **float** *xx,* **float** *xy,* **float** *yy* **)**

Second derivative in the gradient direction.

**Parameters**

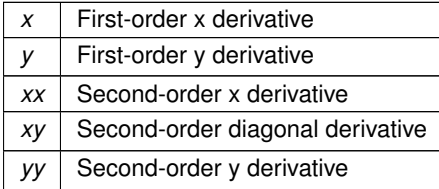

**Returns**

Derivative in direction of gradient

# **5.3 src/Activation.c File Reference**

```
#include <stdio.h>
#include <math.h>
#include <stdint.h>
#include "Util.h"
```
# **Functions**

• double [CONVA\\_ident](#page-38-0) (double x) *Identify function, returns self.*

- int [CONVA\\_step](#page-39-0) (double x) *Binary step function.*
- double [CONVA\\_log](#page-38-1) (double x)
- *Soft step (logarithmic) function.*
- double [CONVA\\_tanh](#page-39-1) (double x)
	- *Hyperbolic Tangent activation function.*
- double CONVA atan (double x) *Arc tangent activation function.*

# **5.3.1 Detailed Description**

Laundry list of available activation functions for neural networks

**See also**

[https://en.wikipedia.org/wiki/Activation\\_function](https://en.wikipedia.org/wiki/Activation_function)

### **5.3.2 Function Documentation**

```
5.3.2.1 double CONVA_atan ( double x )
```
<span id="page-38-2"></span>Arc tangent activation function.

**Parameters**

 $x \mid$  input value

**Returns**

 $arctan(x)$ 

**5.3.2.2 double CONVA\_ident ( double** *x* **)**

<span id="page-38-0"></span>Identify function, returns self.

**Parameters**

 $x \mid$  input value

**Returns**

x

**5.3.2.3 double CONVA\_log ( double** *x* **)**

<span id="page-38-1"></span>Soft step (logarithmic) function.

 $x \mid$  input value

**Returns**

 $\frac{1}{1+exp(-x)}$ 

**5.3.2.4 int CONVA\_step ( double** *x* **)**

<span id="page-39-0"></span>Binary step function.

**Parameters**

 $x \mid$  input value

**Returns**

1 if positive, else 0

**5.3.2.5 double CONVA\_tanh ( double** *x* **)**

<span id="page-39-1"></span>Hyperbolic Tangent activation function.

**Parameters**

 $x \mid$  input value

# **Returns**

 $tanh(x)$ 

# **5.4 src/conv-fence.c File Reference**

```
#include <mpi.h>
#include "conv.h"
```
# **Data Structures**

• struct [mem\\_win](#page-22-0)

*memory window for Asynchronous Remote Memory Access*

# **Typedefs**

- <span id="page-40-0"></span>• typedef struct [mem\\_win](#page-22-0) [mem\\_win](#page-40-0)
	- *memory window for Asynchronous Remote Memory Access*

# **Functions**

• int [CONV\\_ExchangeInitFence](#page-41-0) [\(CONVPatchDesc](#page-17-0) ∗patch, float ∗∗m1, float ∗∗m2, void ∗privateData)

*Initialize Window and ghost arrays for one-sided communication This function passes ghost arrays using point-to-point communication which will suffer froma peformance penalty since each send is reliant on a matching receive. As the number of processes grows, this will likely cause a deadlock.*

• int [CONV\\_ExchangeEndFence](#page-40-1) (void ∗privateData)

*Free the windows allocated for this communication.*

• int [CONV\\_ExchangeFence](#page-40-2) [\(CONVPatchDesc](#page-17-0) ∗patch, float ∗∗matrix, [CONVTiming](#page-19-0) ∗timedata, void ∗privateData)

*Initialize Window and ghost arrays for one-sided communication This function passes ghost arrays to neighbors using a 2-step trick to avoid deadlock and diagonal communication. The left and right arrays are passed, a fence is called to finish communication, then the top and bottom arrays are sent.*

#### **5.4.1 Detailed Description**

List of workflow specific steps. These will often include communication and iteration

### **5.4.2 Function Documentation**

**5.4.2.1 int CONV\_ExchangeEndFence ( void** ∗ *privateData* **)**

<span id="page-40-1"></span>Free the windows allocated for this communication.

**Parameters**

*privateData* | pointer to window memory

**Returns**

 $\overline{0}$ 

**5.4.2.2 int CONV\_ExchangeFence ( CONVPatchDesc** ∗ *patch,* **float** ∗∗ *matrix,* **CONVTiming** ∗ *timedata,* **void** ∗ *privateData* **)**

<span id="page-40-2"></span>Initialize Window and ghost arrays for one-sided communication This function passes ghost arrays to neighbors using a 2-step trick to avoid deadlock and diagonal communication. The left and right arrays are passed, a fence is called to finish communication, then the top and bottom arrays are sent.

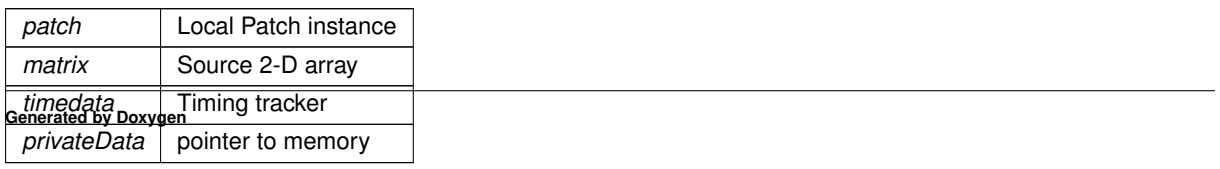

MPI\_SUCCESS or MPI\_ERR

**5.4.2.3 int CONV\_ExchangeInitFence ( CONVPatchDesc** ∗ *patch,* **float** ∗∗ *m1,* **float** ∗∗ *m2,* **void** ∗ *privateData* **)**

<span id="page-41-0"></span>Initialize Window and ghost arrays for one-sided communication This function passes ghost arrays using point-topoint communication which will suffer froma peformance penalty since each send is reliant on a matching receive. As the number of processes grows, this will likely cause a deadlock.

**Parameters**

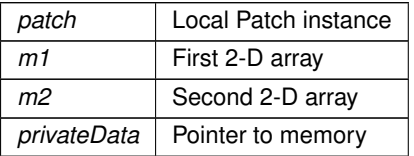

**Returns**

MPI\_SUCCESS if sucess else MPI\_ERR

# **5.5 src/coptions.c File Reference**

```
#include <stdio.h>
#include <stdlib.h>
#include <string.h>
#include <unistd.h>
#include <mpi.h>
#include "conv.h"
#include "conv-io.h"
```
# **Functions**

- int [CONV\\_ParseArgs](#page-42-0) (int argc, char ∗∗argv, [CONVOptions](#page-16-0) ∗options) *Parse command line arguments.*
- void [CONV\\_Abort](#page-41-1) (const char str[]) *Abort MPI processes gracefully.*

# **5.5.1 Detailed Description**

Command line argument parsing functions

**Note**

Command line arguments are not guaranteed in the MPI environment to be passed to all processes. To be portable, we must process on rank 0 and distribute results

# **5.5.2 Function Documentation**

**5.5.2.1 void CONV\_Abort ( const char** *str[ ]* **)**

<span id="page-41-1"></span>Abort MPI processes gracefully.

str | Error message

#### **Returns**

void

<span id="page-42-0"></span>**5.5.2.2 int CONV\_ParseArgs ( int** *argc,* **char** ∗∗ *argv,* **CONVOptions** ∗ *options* **)**

#### Parse command line arguments.

#### **Parameters**

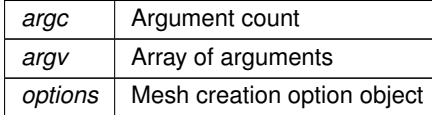

**Returns**

 $\overline{0}$ 

# **5.6 src/ctiming.c File Reference**

```
#include <stdio.h>
#include <stdlib.h>
#include <string.h>
#include <stdint.h>
#include <math.h>
#include <mpi.h>
#include "conv.h"
#include "conv-io.h"
#include "Util.h"
```
# **Functions**

- int [CONV\\_TimeIterations](#page-44-0) [\(CONVPatchDesc](#page-17-0) ∗patch, int nIter, int doCheckpoint, float ∗∗m1, float ∗∗m2, int(∗exchangeInit)[\(CONVPatchDesc](#page-17-0) ∗, float ∗∗, float ∗∗, void ∗), int(∗exchange)[\(CONVPatchDesc](#page-17-0) ∗, float ∗∗, [CONVTiming](#page-19-0) ∗, void ∗), int(∗exchangeEnd)(void ∗), [CONVTiming](#page-19-0) ∗timedata)
	- *Exchange values between patches.*
- int [CONV\\_TimeExchange](#page-43-0) [\(CONVPatchDesc](#page-17-0) ∗patch, float ∗∗m1, float ∗∗m2, int(∗exchangeInit)[\(CONV](#page-17-0)←- [PatchDesc](#page-17-0) ∗, float ∗∗, float ∗∗, void ∗), int(∗exchange)[\(CONVPatchDesc](#page-17-0) ∗, float ∗∗, [CONVTiming](#page-19-0) ∗, void ∗), int(∗exchangeEnd)(void ∗), [CONVTiming](#page-19-0) ∗timedata)
	- *Time the exchagne between patches.*
- int [CONV\\_TimePreProcess](#page-45-0) [\(CONVPatchDesc](#page-17-0) ∗patch, int nIter, int doCheckpoint, float ∗∗m1, float ∗∗m2, int(∗exchangeInit)[\(CONVPatchDesc](#page-17-0) ∗, float ∗∗, float ∗∗, void ∗), int(∗exchange)[\(CONVPatchDesc](#page-17-0) ∗, float ∗∗, [CONVTiming](#page-19-0) ∗, void ∗), int(∗exchangeEnd)(void ∗), [CONVTiming](#page-19-0) ∗timedata)

*Apply Lee Filter and exchange.*

- int [CONV\\_TimeFillNull](#page-44-1) [\(CONVPatchDesc](#page-17-0) ∗patch, int nIter, int doCheckpoint, float ∗∗m1, float ∗∗m2, int(∗exchangeInit)[\(CONVPatchDesc](#page-17-0) ∗, float ∗∗, float ∗∗, void ∗), int(∗exchange)[\(CONVPatchDesc](#page-17-0) ∗, float ∗∗, [CONVTiming](#page-19-0) ∗, void ∗), int(∗exchangeEnd)(void ∗), [CONVTiming](#page-19-0) ∗timedata)
	- *Fill null values using focal mean with a 3x3 window.*
- int [CONV\\_TimeProcess](#page-45-1) [\(CONVPatchDesc](#page-17-0) ∗patch, int nIter, float ∗∗m1, float ∗∗m2, int(∗exchangeInit)[\(CO](#page-17-0)←- [NVPatchDesc](#page-17-0) ∗, float ∗∗, float ∗∗, void ∗), int(∗exchange)[\(CONVPatchDesc](#page-17-0) ∗, float ∗∗, [CONVTiming](#page-19-0) ∗, void
	- ∗), int(∗exchangeEnd)(void ∗), [CONVTiming](#page-19-0) ∗timedata)

*Apply Gaussian smoothing to raster.*

• int [CONV\\_TimeClassify](#page-43-1) [\(CONVPatchDesc](#page-17-0) ∗patch, float ∗∗m1, float ∗∗m2, int(∗exchangeInit)[\(CONVPatch](#page-17-0)←-[Desc](#page-17-0) ∗, float ∗∗, float ∗∗, void ∗), int(∗exchange)[\(CONVPatchDesc](#page-17-0) ∗, float ∗∗, [CONVTiming](#page-19-0) ∗, void ∗), int(∗exchangeEnd)(void ∗), [CONVTiming](#page-19-0) ∗timedata)

*Calculate implicit curvature of patch data.*

**5.6.1 Detailed Description**

Communication dependent functions for mesh

- **5.6.2 Function Documentation**
- **5.6.2.1 int CONV\_TimeClassify ( CONVPatchDesc** ∗ *patch,* **float** ∗∗ *m1,* **float** ∗∗ *m2,* **int(**∗**)(CONVPatchDesc** ∗**, float** ∗∗**, float** ∗∗**, void** ∗**)** *exchangeInit,* **int(**∗**)(CONVPatchDesc** ∗**, float** ∗∗**, CONVTiming** ∗**, void** ∗**)** *exchange,* **int(**∗**)(void** ∗**)** *exchangeEnd,* **CONVTiming** ∗ *timedata* **)**

<span id="page-43-1"></span>Calculate implicit curvature of patch data.

### **Parameters**

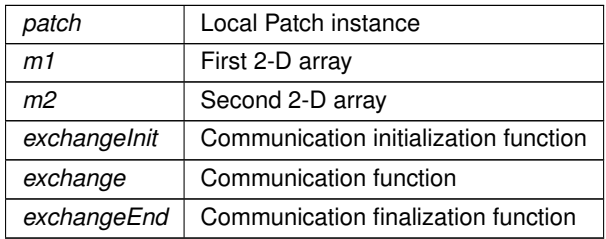

**Returns**

 $\Omega$ 

**5.6.2.2 int CONV\_TimeExchange ( CONVPatchDesc** ∗ *patch,* **float** ∗∗ *m1,* **float** ∗∗ *m2,* **int(**∗**)(CONVPatchDesc** ∗**, float** ∗∗**, float** ∗∗**, void** ∗**)** *exchangeInit,* **int(**∗**)(CONVPatchDesc** ∗**, float** ∗∗**, CONVTiming** ∗**, void** ∗**)** *exchange,* **int(**∗**)(void** ∗**)** *exchangeEnd,* **CONVTiming** ∗ *timedata* **)**

<span id="page-43-0"></span>Time the exchagne between patches.

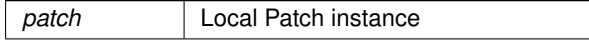

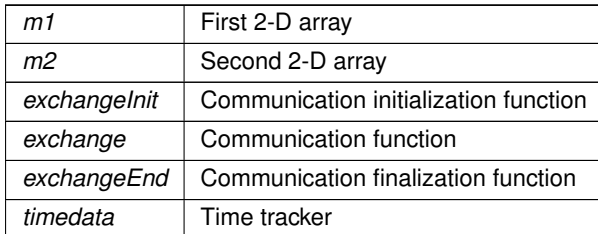

#### **Returns**

 $\Omega$ 

**5.6.2.3 int CONV\_TimeFillNull ( CONVPatchDesc** ∗ *patch,* **int** *nIter,* **int** *doCheckpoint,* **float** ∗∗ *m1,* **float** ∗∗ *m2,* **int(**∗**)(CONVPatchDesc** ∗**, float** ∗∗**, float** ∗∗**, void** ∗**)** *exchangeInit,* **int(**∗**)(CONVPatchDesc** ∗**, float** ∗∗**, CONVTiming** ∗**, void** ∗**)** *exchange,* **int(**∗**)(void** ∗**)** *exchangeEnd,* **CONVTiming** ∗ *timedata* **)**

<span id="page-44-1"></span>Fill null values using focal mean with a 3x3 window.

# **Parameters**

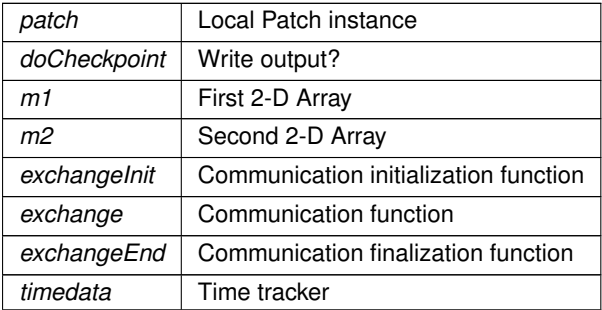

#### **Returns**

0

**5.6.2.4 int CONV\_TimeIterations ( CONVPatchDesc** ∗ *patch,* **int** *nIter,* **int** *doCheckpoint,* **float** ∗∗ *m1,* **float** ∗∗ *m2,* **int(**∗**)(CONVPatchDesc** ∗**, float** ∗∗**, float** ∗∗**, void** ∗**)** *exchangeInit,* **int(**∗**)(CONVPatchDesc** ∗**, float** ∗∗**, CONVTiming** ∗**, void** ∗**)** *exchange,* **int(**∗**)(void** ∗**)** *exchangeEnd,* **CONVTiming** ∗ *timedata* **)**

<span id="page-44-0"></span>Exchange values between patches.

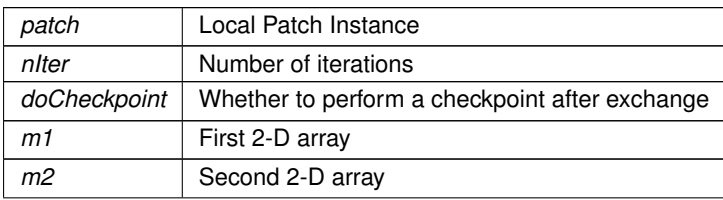

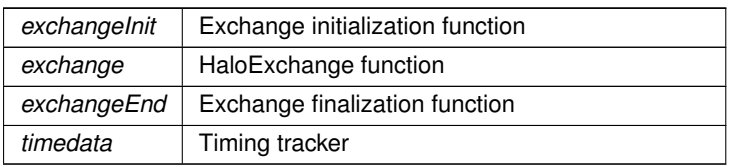

### **Returns**

0

**5.6.2.5 int CONV\_TimePreProcess ( CONVPatchDesc** ∗ *patch,* **int** *nIter,* **int** *doCheckpoint,* **float** ∗∗ *m1,* **float** ∗∗ *m2,* **int(**∗**)(CONVPatchDesc** ∗**, float** ∗∗**, float** ∗∗**, void** ∗**)** *exchangeInit,* **int(**∗**)(CONVPatchDesc** ∗**, float** ∗∗**, CONVTiming** ∗**, void** ∗**)** *exchange,* **int(**∗**)(void** ∗**)** *exchangeEnd,* **CONVTiming** ∗ *timedata* **)**

<span id="page-45-0"></span>Apply Lee Filter and exchange.

# **Parameters**

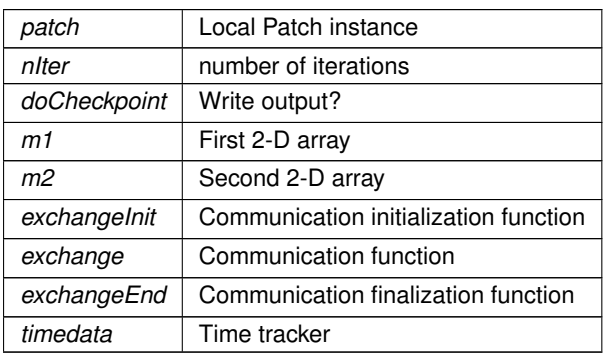

### **Warning**

doCheckpoint and nIter are useless currently

**Returns**

 $\Omega$ 

**5.6.2.6 int CONV\_TimeProcess ( CONVPatchDesc** ∗ *patch,* **int** *nIter,* **float** ∗∗ *m1,* **float** ∗∗ *m2,* **int(**∗**)(CONVPatchDesc** ∗**, float** ∗∗**, float** ∗∗**, void** ∗**)** *exchangeInit,* **int(**∗**)(CONVPatchDesc** ∗**, float** ∗∗**, CONVTiming** ∗**, void** ∗**)** *exchange,* **int(**∗**)(void** ∗**)** *exchangeEnd,* **CONVTiming** ∗ *timedata* **)**

<span id="page-45-1"></span>Apply Gaussian smoothing to raster.

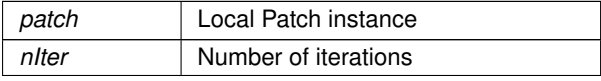

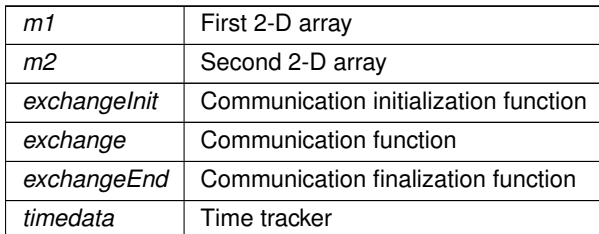

**Returns**

0

# **5.7 src/Grid.c File Reference**

File containing function definitions for pixel arrays.

```
#include <stdlib.h>
#include <stdio.h>
#include "Grid.h"
#include "Kernel.h"
#include "Util.h"
#include <math.h>
#include <gdal.h>
#include <string.h>
```
# **Functions**

• void [Grid\\_init](#page-51-0) [\(Grid](#page-21-0) ∗grid)

*Initialize a [Grid](#page-21-0) instance.*

- int [Grid\\_alloc](#page-48-0) [\(Grid](#page-21-0) ∗grid) *Allocate pixels for [Grid.](#page-21-0)*
- void [Grid\\_free](#page-50-0) [\(Grid](#page-21-0) ∗grid) *Free memory allocated for [Grid](#page-21-0) instance.*
- int [Grid\\_copy](#page-49-0) [\(Grid](#page-21-0) ∗g1, [Grid](#page-21-0) ∗g2, int full)
	- *Copy constructor for grid instances, shallow or full.*
- float [Grid\\_get](#page-50-1) (int col, int row, const [Grid](#page-21-0) ∗grid) *Retrieve a pixel value from [Grid.](#page-21-0)*
- int [Grid](#page-21-0) set (int col, int row, Grid ∗grid, float val)

*Set the value of a [Grid](#page-21-0) pixel.*

- int [Grid\\_zero\\_cross](#page-56-0) (const [Grid](#page-21-0) ∗in\_grid, Grid ∗out\_grid)
	- *Create binary grid of zero-crossings.*
- int [Grid\\_laplace](#page-51-1) (const [Grid](#page-21-0) ∗in\_grid, Grid ∗out\_grid) *Calculate Laplacian Derivative from [Grid.](#page-21-0)*
- float [calc\\_ridge](#page-47-0) (float x, float y, float xx, float xy, float yy) *Calculate ridge strength factor.*
- float [ridge](#page-56-1) (float xx, float xy, float yy) *Calculate Ridge Strength factor.*

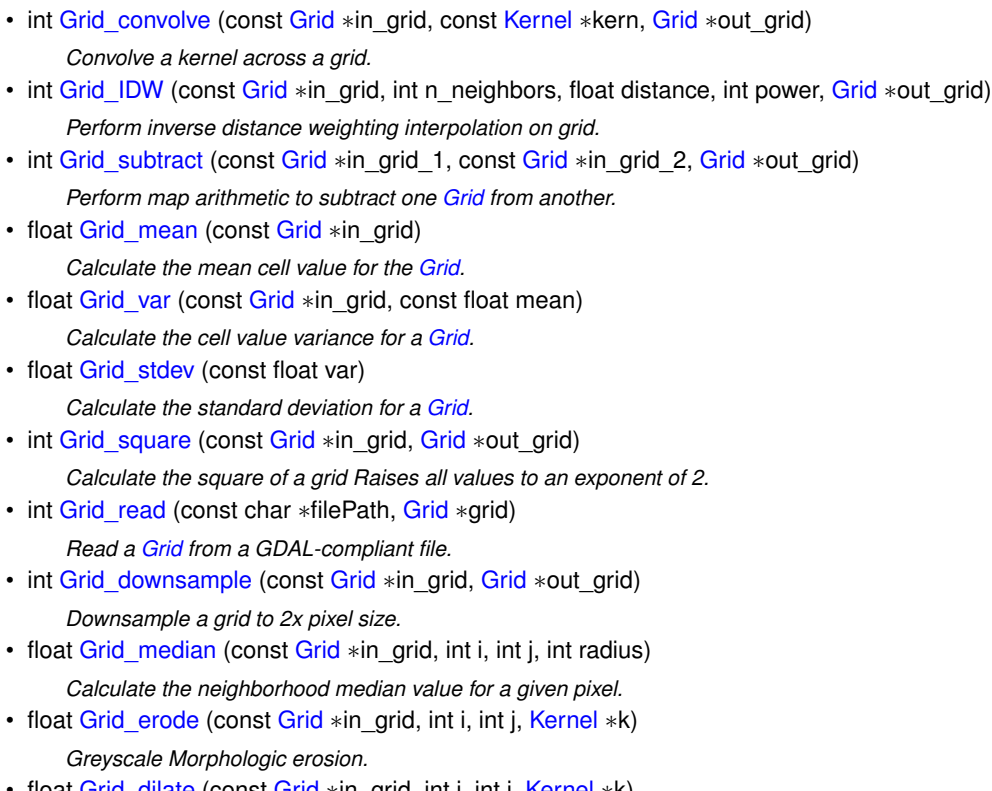

- float [Grid\\_dilate](#page-49-2) (const [Grid](#page-21-0) ∗in\_grid, int i, int j, [Kernel](#page-22-1) ∗k) *Greyscale morphologic dilation.*
- float [Grid\\_Lee](#page-52-1) (const [Grid](#page-21-0) ∗in\_grid, int i, int j, int radius, float g\_var) *Lee filter (Adaptive mean)*
- float [Grid\\_mean\\_win](#page-52-2) (const [Grid](#page-21-0) ∗in\_grid, int i, int j, int radius) *Neighborhood mean value.*
- float [Grid\\_var\\_win](#page-55-2) (const [Grid](#page-21-0) ∗in\_grid, int i, int j, int radius, float mean) *Window(neighborhood) variance.*
- float [sdgd](#page-56-2) (float x, float y, float xx, float xy, float yy) *Second derivative in the gradient direction.*

# **5.7.1 Detailed Description**

File containing function definitions for pixel arrays.

**Author**

Nathan Casler

# **Date**

15 October 2017

# **5.7.2 Function Documentation**

**5.7.2.1 float calc\_ridge ( float** *x,* **float** *y,* **float** *xx,* **float** *xy,* **float** *yy* **)**

# <span id="page-47-0"></span>Calculate ridge strength factor.

# **Warning**

Deprecated Function is currently deprecated in favor of [ridge\(\)](#page-56-1) function

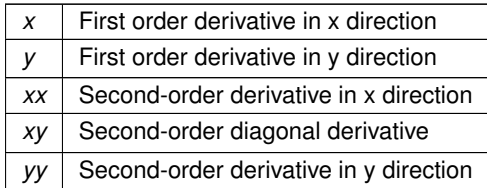

**See also**

<https://dsp.stackexchange.com/questions/1714/best-way-of-segmenting-veins-in-leaves>

$$
-\frac{y^2x'' + 2x'y'xy'' - x^2y''}{y^3}
$$

**Returns**

Ridge strength (float32)

**5.7.2.2 int Grid\_alloc ( Grid** ∗ *grid* **)**

<span id="page-48-0"></span>Allocate pixels for [Grid.](#page-21-0)

If the grid instance is a non-null pointer, the grid instance will be freed before it is allocated.

**Parameters**

*grid* [Grid](#page-21-0) defining pixel dimensions

**Returns**

1 on success, else -1

**5.7.2.3 int Grid\_convolve ( const Grid** ∗ *in\_grid,* **const Kernel** ∗ *kern,* **Grid** ∗ *out\_grid* **)**

<span id="page-48-1"></span>Convolve a kernel across a grid.

**Parameters**

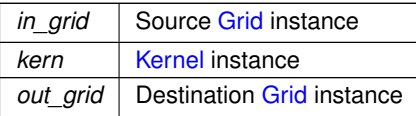

**Returns**

0

# **5.7.2.4 int Grid\_copy ( Grid** ∗ *g1,* **Grid** ∗ *g2,* **int** *full* **)**

<span id="page-49-0"></span>Copy constructor for grid instances, shallow or full.

#### **Parameters**

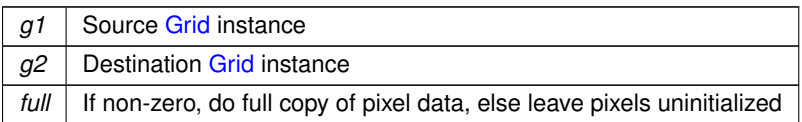

#### **Returns**

 $\Omega$ 

# **5.7.2.5 float Grid\_dilate ( const Grid** ∗ *in\_grid,* **int** *i,* **int** *j,* **Kernel** ∗ *k* **)**

# <span id="page-49-2"></span>Greyscale morphologic dilation.

**Parameters**

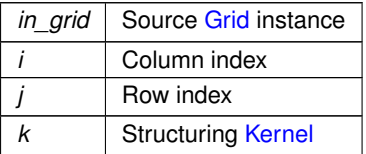

# **Returns**

Maximum value masked by structuring kernel

# **5.7.2.6 int Grid\_downsample ( const Grid** ∗ *in\_grid,* **Grid** ∗ *out\_grid* **)**

<span id="page-49-1"></span>Downsample a grid to 2x pixel size.

**Parameters**

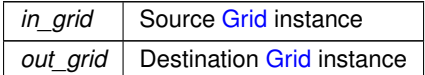

# **Warning**

This methodology may suffer from edge effects

**Returns**

0

# **5.7.2.7 float Grid\_erode ( const Grid** ∗ *in\_grid,* **int** *i,* **int** *j,* **Kernel** ∗ *k* **)**

<span id="page-50-2"></span>Greyscale Morphologic erosion.

### **Parameters**

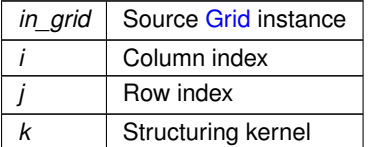

#### **Returns**

Minimum value within structure kernel

**5.7.2.8 void Grid\_free ( Grid** ∗ *grid* **)**

<span id="page-50-0"></span>Free memory allocated for [Grid](#page-21-0) instance.

**Parameters**

**Source** [Grid](#page-21-0) instance

**Returns**

void

**5.7.2.9 float Grid\_get ( int** *col,* **int** *row,* **const Grid** ∗ *grid* **)**

<span id="page-50-1"></span>Retrieve a pixel value from [Grid.](#page-21-0)

#### **Note**

This function uses mirroring on borders so out-of-bound indexes are reflected to their internal index values.

### **Parameters**

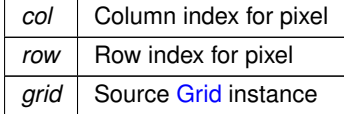

**Returns**

Pixel data value (float32)

**5.7.2.10 int Grid\_IDW ( const Grid** ∗ *in\_grid,* **int** *n\_neighbors,* **float** *distance,* **int** *power,* **Grid** ∗ *out\_grid* **)**

<span id="page-51-2"></span>Perform inverse distance weighting interpolation on grid.

# **Note**

Currently the distance threshold is not utilized

### **Warning**

Deprecated. Current implementation has errors and is replaced by null\_fill

#### **Parameters**

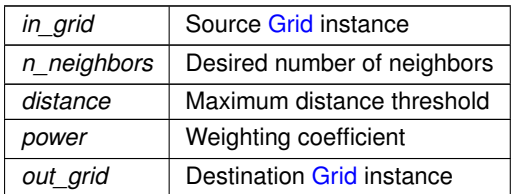

### **Returns**

0

**5.7.2.11 void Grid\_init ( Grid** ∗ *grid* **)**

<span id="page-51-0"></span>Initialize a [Grid](#page-21-0) instance.

**Parameters**

grid | Destination [Grid](#page-21-0) instance

**Returns**

void

**5.7.2.12 int Grid\_laplace ( const Grid** ∗ *in\_grid,* **Grid** ∗ *out\_grid* **)**

<span id="page-51-1"></span>Calculate Laplacian Derivative from [Grid.](#page-21-0)

# **See also**

[https://en.wikipedia.org/wiki/Laplace\\_operator](https://en.wikipedia.org/wiki/Laplace_operator)

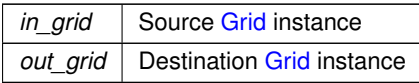

# **Warning**

May experience edge effects since Grid\_get mirrors edges

## **Returns**

1

**5.7.2.13 float Grid\_Lee ( const Grid** ∗ *in\_grid,* **int** *i,* **int** *j,* **int** *radius,* **float** *g\_var* **)**

# <span id="page-52-1"></span>Lee filter (Adaptive mean)

### **Parameters**

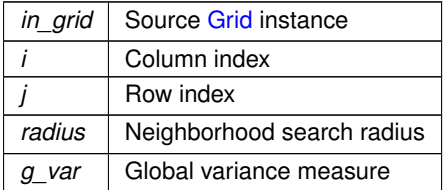

# **Returns**

Weighted mean value

**5.7.2.14 float Grid\_mean ( const Grid** ∗ *in\_grid* **)**

<span id="page-52-0"></span>Calculate the mean cell value for the [Grid.](#page-21-0)

#### **Parameters**

*in\_grid* | Source [Grid](#page-21-0) instance

# **Returns**

Mean value

**5.7.2.15 float Grid\_mean\_win ( const Grid** ∗ *in\_grid,* **int** *i,* **int** *j,* **int** *radius* **)**

<span id="page-52-2"></span>Neighborhood mean value.

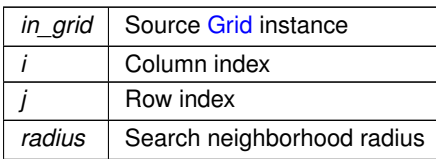

#### **Returns**

Neighborhood mean value

**5.7.2.16 float Grid\_median ( const Grid** ∗ *in\_grid,* **int** *i,* **int** *j,* **int** *radius* **)**

<span id="page-53-2"></span>Calculate the neighborhood median value for a given pixel.

# **Parameters**

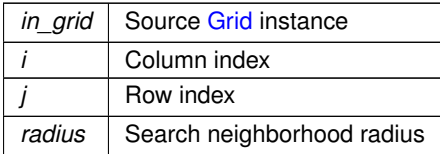

**Returns**

Neighborhood median value

**5.7.2.17 int Grid\_read ( const char** ∗ *filePath,* **Grid** ∗ *grid* **)**

<span id="page-53-1"></span>Read a [Grid](#page-21-0) from a GDAL-compliant file.

### **Parameters**

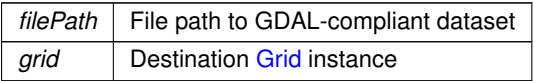

# **Returns**

0 on success, -1 on IOError

**5.7.2.18 int Grid\_set ( int** *col,* **int** *row,* **Grid** ∗ *grid,* **float** *val* **)**

<span id="page-53-0"></span>Set the value of a [Grid](#page-21-0) pixel.

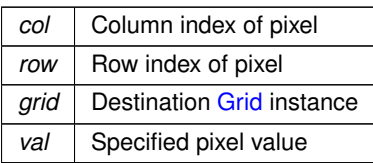

**Note**

This function will return -1 if column or row indexes are out of bounds.

#### **Returns**

1 on succes, else -1

**5.7.2.19 int Grid\_square ( const Grid** ∗ *in\_grid,* **Grid** ∗ *out\_grid* **)**

<span id="page-54-1"></span>Calculate the square of a grid Raises all values to an exponent of 2.

**Parameters**

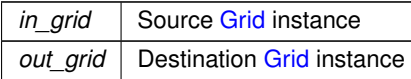

**Returns**

1

**5.7.2.20 float Grid\_stdev ( const float** *var* **)**

<span id="page-54-0"></span>Calculate the standard deviation for a [Grid.](#page-21-0)

### **Warning**

Deprecated, literally just applies square root to input

**Parameters**

*var* | Variance for [Grid](#page-21-0)

**Returns**

Standard deviation

# **5.7.2.21 int Grid\_subtract ( const Grid** ∗ *in\_grid\_1,* **const Grid** ∗ *in\_grid\_2,* **Grid** ∗ *out\_grid* **)**

<span id="page-55-0"></span>Perform map arithmetic to subtract one [Grid](#page-21-0) from another.

## **Parameters**

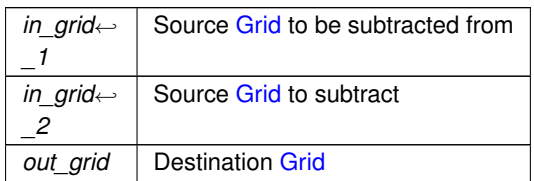

#### **Returns**

0

**5.7.2.22 float Grid\_var ( const Grid** ∗ *in\_grid,* **const float** *mean* **)**

<span id="page-55-1"></span>Calculate the cell value variance for a [Grid.](#page-21-0)

# **Parameters**

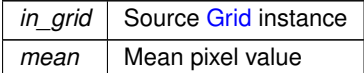

#### **Returns**

Variance

**5.7.2.23 float Grid\_var\_win ( const Grid** ∗ *in\_grid,* **int** *i,* **int** *j,* **int** *radius,* **float** *mean* **)**

<span id="page-55-2"></span>Window(neighborhood) variance.

# **Parameters**

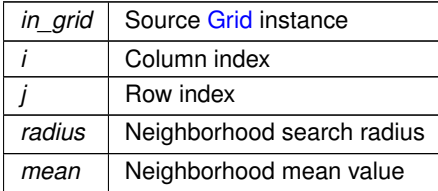

**Returns**

Neighborhood variance value

**5.7.2.24 int Grid\_zero\_cross ( const Grid** ∗ *in\_grid,* **Grid** ∗ *out\_grid* **)**

<span id="page-56-0"></span>Create binary grid of zero-crossings.

A zero-crossing occurs in a neighborhood where both positive and negative values are found. This can be used as an edge-detector on Laplacian derivatives.

#### **See also**

[https://en.wikipedia.org/wiki/Zero\\_crossing](https://en.wikipedia.org/wiki/Zero_crossing)

### **Parameters**

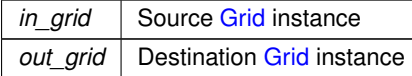

**Note**

currently uses 3x3 neighborhood for calculations

#### **Returns**

1

### **5.7.2.25 float ridge ( float** *xx,* **float** *xy,* **float** *yy* **)**

<span id="page-56-1"></span>Calculate Ridge Strength factor.

**Parameters**

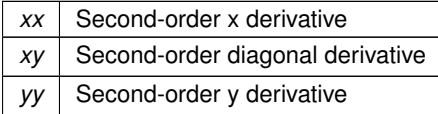

**Returns**

Ridge strength factor

**5.7.2.26 float sdgd ( float** *x,* **float** *y,* **float** *xx,* **float** *xy,* **float** *yy* **)**

<span id="page-56-2"></span>Second derivative in the gradient direction.

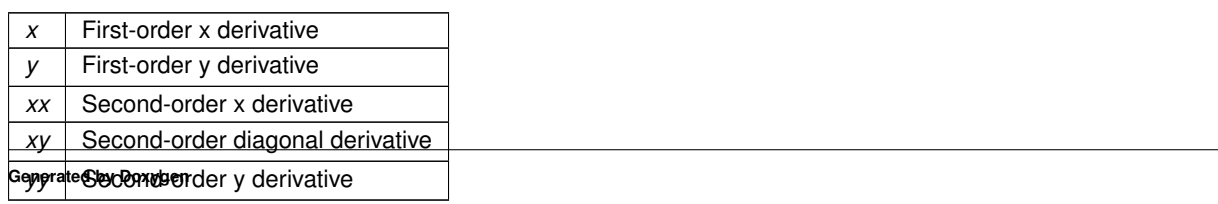

Derivative in direction of gradient

# **5.8 src/Kernel.c File Reference**

Functions needed for kernel convolution and window functions.

```
#include <stdio.h>
#include <stdlib.h>
#include "Kernel.h"
#include <string.h>
#include <math.h>
#include "Util.h"
```
# **Functions**

- void [Kernel\\_init](#page-59-0) [\(Kernel](#page-22-1) ∗kernel) *Initialize a [Kernel](#page-22-1) instance.*
- int [Kernel](#page-22-1) sobel (int axis, Kernel ∗kern)
	- *Create a 3x3 Sobel [Kernel.](#page-22-1)*
- int [PixelsNeededForSigma](#page-60-1) (float sigma)
	- *Calculate the diameter necessary to represent a gaussian.*
- int [Kernel\\_gauss](#page-58-0) (float sigma, [Kernel](#page-22-1) ∗kern) *Generate gaussian kernel.*
- int [Kernel\\_mean](#page-59-1) (int radius, [Kernel](#page-22-1) ∗kern) *Generate a mean kernel estimator.*
- int [Kernel\\_alloc](#page-57-0) [\(Kernel](#page-22-1) ∗kern) *Allocate pixels for [Kernel](#page-22-1) instance.*
- void [Kernel\\_free](#page-58-1) [\(Kernel](#page-22-1) ∗kern)
	- *Free memory allocated to [Kernel.](#page-22-1)*
- float [Kernel\\_get](#page-58-2) (int col, int row, const [Kernel](#page-22-1) ∗kern) *Get pixel value of kernel.*
- int [Kernel](#page-22-1) set (int col, int row, Kernel ∗kern, float val) *Set pixel value of kernel col Column index.*

# **5.8.1 Detailed Description**

Functions needed for kernel convolution and window functions.

# **Author**

Nathan Casler

# **Date**

16 October 2017

# **5.8.2 Function Documentation**

**5.8.2.1 int Kernel\_alloc ( Kernel** ∗ *kern* **)**

<span id="page-57-0"></span>Allocate pixels for [Kernel](#page-22-1) instance.

*kern* **Destination [Kernel](#page-22-1) instance** 

**Returns**

1 if success, else -1

**5.8.2.2 void Kernel\_free ( Kernel** ∗ *kern* **)**

<span id="page-58-1"></span>Free memory allocated to [Kernel.](#page-22-1)

**Parameters**

*kern* | [Kernel](#page-22-1) instance to free

**Returns**

void

**5.8.2.3 int Kernel\_gauss ( float** *sigma,* **Kernel** ∗ *kern* **)**

<span id="page-58-0"></span>Generate gaussian kernel.

**Parameters**

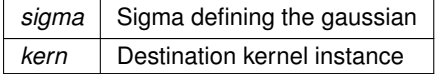

**Returns**

1

**5.8.2.4 float Kernel\_get ( int** *col,* **int** *row,* **const Kernel** ∗ *kern* **)**

<span id="page-58-2"></span>Get pixel value of kernel.

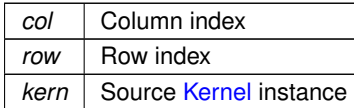

If success pixel value, else 0

**5.8.2.5 void Kernel\_init ( Kernel** ∗ *kernel* **)**

<span id="page-59-0"></span>Initialize a [Kernel](#page-22-1) instance.

**Parameters**

*kernel* Targer [Kernel](#page-22-1) instance

**Returns**

void

**5.8.2.6 int Kernel\_mean ( int** *radius,* **Kernel** ∗ *kern* **)**

<span id="page-59-1"></span>Generate a mean kernel estimator.

**Warning**

Deprecated. Use Grid\_mean\_win

**Parameters**

*radius* Desired kernel radius Destination [Kernel](#page-22-1) instance

### **Returns**

1

**5.8.2.7 int Kernel\_set ( int** *col,* **int** *row,* **Kernel** ∗ *kern,* **float** *val* **)**

<span id="page-59-2"></span>Set pixel value of kernel col Column index.

**Parameters**

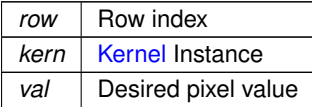

**Returns**

if success 1, else -1

#### **5.8.2.8 int Kernel\_sobel ( int** *axis,* **Kernel** ∗ *kern* **)**

<span id="page-60-0"></span>Create a 3x3 Sobel [Kernel.](#page-22-1)

### **Parameters**

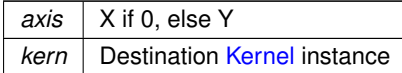

**Returns**

0

### **5.8.2.9 int PixelsNeededForSigma ( float** *sigma* **)**

<span id="page-60-1"></span>Calculate the diameter necessary to represent a gaussian.

**Parameters**

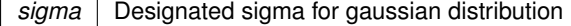

**Returns**

Representative diameter for a gaussian

#### **See also**

<http://blog.demofox.org/2015/08/19/gaussian-blur>

# **5.9 src/patch.c File Reference**

#### basic patch configuration

#include <stdio.h> #include <stdlib.h> #include <string.h> #include <math.h> #include <mpi.h> #include <stdint.h> #include "gdal.h" #include "cpl\_conv.h" #include "ogr\_srs\_api.h" #include "Util.h" #include "conv.h"

# **Functions**

- int [CONV\\_PatchCreateProcessMesh](#page-68-0) [\(CONVOptions](#page-16-0) ∗options, [CONVPatchDesc](#page-17-0) ∗patch) *Create a patch mesh of processors.*
- int [CONV\\_PatchCreateProcessMeshWithCart](#page-68-1) [\(CONVOptions](#page-16-0) ∗options, [CONVPatchDesc](#page-17-0) ∗patch) *Create cartesian patch processor mesh.*
- int [CONV\\_PatchCreateDataMeshDesc](#page-67-0) [\(CONVOptions](#page-16-0) ∗options, [CONVPatchDesc](#page-17-0) ∗patch) *Create data decomposition for patch.*
- int [CONV\\_ParseDatasetHeader](#page-67-1) [\(CONVPatchDesc](#page-17-0) ∗patch, const char ∗dset)

*Read [Raster](#page-24-0) metadata from GDAL-compliant raster.*

- int [CONV\\_AllocateLocalMesh](#page-62-0) [\(CONVPatchDesc](#page-17-0) ∗patch, float ∗∗∗m1, float ∗∗∗m2) *Allocate memory for Patch's pixel arrays.*
- int [CONV\\_AllocateKernel](#page-62-1) (float ∗∗∗k, int radius)

*Allocate a kernel array.*

- int [CONV\\_FreeLocalMesh](#page-64-0) [\(CONVPatchDesc](#page-17-0) ∗patch, float ∗∗m1, float ∗∗m2) *Free memory allocated for local arrays.*
- int [CONV\\_FreeKernel](#page-64-1) (float ∗∗kernel)

*Free memory allocated for kernel array.*

• int [CONV\\_InitLocalMesh](#page-65-0) [\(CONVPatchDesc](#page-17-0) ∗patch, float \*\*m1, float \*\*m2)

*Initialize local mesh Zero initialize arrays set nodata value, nodata initialize halo. Read raster data into m1 array.*

• int [CONV\\_cleanPatch](#page-63-0) [\(CONVPatchDesc](#page-17-0) ∗patch, float ∗∗matrix)

*Set outside valid elevation range to nodata Useful inbetween iterations to remove erroneous values.*

• float [CONV\\_NN](#page-67-2) [\(CONVPatchDesc](#page-17-0) ∗patch, float ∗∗matrix, int row, int col)

*Nearest neighbor null-filling This function uses a 3x3 neighborhood to fill nulls with a focal mean. Can be applied iteratively to fill voids.*

• float [CONV\\_Laplace](#page-65-1) [\(CONVPatchDesc](#page-17-0) ∗patch, float ∗∗matrix, int row, int col)

*Calculate Laplacian of patch pixel.*

- float [CONV\\_mixedDerivative](#page-67-3) [\(CONVPatchDesc](#page-17-0) ∗patch, float ∗∗matrix, int row, int col)
	- *Calculate the mixed derivative*  $f_{xy}$  *of a given patch pixel.*
- float [CONV\\_Curvature](#page-63-1) [\(CONVPatchDesc](#page-17-0) ∗patch, float ∗∗matrix, int row, int col)

*Calculate the curvature value for a given patch pixel.*

- float [CONV\\_Convolve](#page-63-2) [\(CONVPatchDesc](#page-17-0) ∗patch, float ∗∗mat, float ∗∗weights, int radius, int row, int col) *Convolve a 2-d weight array with a patch pixel.*
- float [CONV\\_IDW](#page-64-2) [\(CONVPatchDesc](#page-17-0) ∗patch, float ∗∗matrix, int row, int col, int radius, int power) *Fill nulls in neighborhood using Inverse Distance Weighting Formula uses Shephards inverse Distance Weighting formula.*
- int [CONV\\_WriteLocalMesh](#page-69-0) [\(CONVOptions](#page-16-0) ∗opts, [CONVPatchDesc](#page-17-0) ∗patch, float ∗∗mat, int iter)

*Write local patch data to a GeoTiff dataset.*

• float [CONV\\_PatchMean](#page-68-2) [\(CONVPatchDesc](#page-17-0) ∗patch, float ∗∗mat)

*Calculate the mean for a patch's array data.*

• float [CONV\\_PatchVariance](#page-69-1) [\(CONVPatchDesc](#page-17-0) ∗patch, float ∗∗mat, const float mean)

*Calculate variance of patch data.*

*.*

• float [CONV\\_Lee](#page-66-0) [\(CONVPatchDesc](#page-17-0) ∗patch, float \*\*mat, int i, int j, int radius, float g\_var)

*Apply Lee filter to patch The Lee filter is designed to eliminate speckle noise while preserving edges and point features in radar imagery. Based on a linear speckle noise model and the minimum mean square error (MMSE) design approach, the filter produces the enhanced data according to*

$$
\widehat{I}_s = \overline{I}_s + k_s(I_s - \overline{I}_s)
$$

• void [CONV\\_FreePatch](#page-64-3) [\(CONVPatchDesc](#page-17-0) ∗patch)

*Free memory allocated to a Patch instance.*

# **5.9.1 Detailed Description**

basic patch configuration

**Author**

Nathan Casler

**Date**

17 October 2017 Heavily sampled from advanced MPI tutorials provided by Bill Gropp at ATPESC

**See also**

will

# **5.9.2 Function Documentation**

**5.9.2.1 int CONV\_AllocateKernel ( float** ∗∗∗ *k,* **int** *radius* **)**

<span id="page-62-1"></span>Allocate a kernel array.

**Parameters**

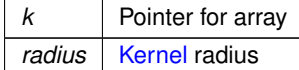

**Returns**

0 if success

# **5.9.2.2 int CONV\_AllocateLocalMesh ( CONVPatchDesc** ∗ *patch,* **float** ∗∗∗ *m1,* **float** ∗∗∗ *m2* **)**

<span id="page-62-0"></span>Allocate memory for Patch's pixel arrays.

**Parameters**

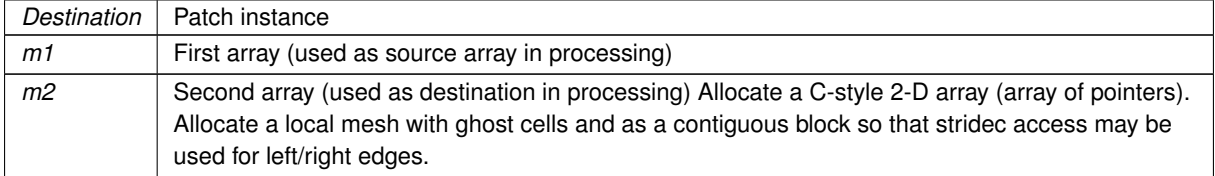

For simplicity all patches have halo cells on all sides, even if the process shares a physical boundary.

0

# **5.9.2.3 int CONV\_cleanPatch ( CONVPatchDesc** ∗ *patch,* **float** ∗∗ *matrix* **)**

<span id="page-63-0"></span>Set outside valid elevation range to nodata Useful inbetween iterations to remove erroneous values.

**Parameters**

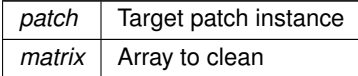

**Returns**

number of pixels changed

**5.9.2.4 float CONV\_Convolve ( CONVPatchDesc** ∗ *patch,* **float** ∗∗ *mat,* **float** ∗∗ *weights,* **int** *radius,* **int** *row,* **int** *col* **)**

<span id="page-63-2"></span>Convolve a 2-d weight array with a patch pixel.

### **Parameters**

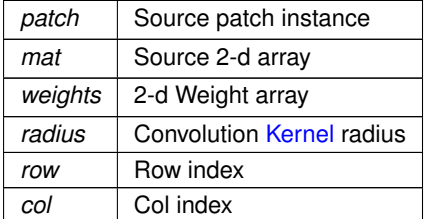

**Returns**

Convolved value

**5.9.2.5 float CONV\_Curvature ( CONVPatchDesc** ∗ *patch,* **float** ∗∗ *matrix,* **int** *row,* **int** *col* **)**

<span id="page-63-1"></span>Calculate the curvature value for a given patch pixel.

Based on the formula for planar implicit curves

$$
\kappa = -\frac{f_{xx}f_y^2 - 2f_{xy}f_xf_y + f_x^2f_{yy}}{(f_x^2 + f_y^2)^{3/2}}
$$

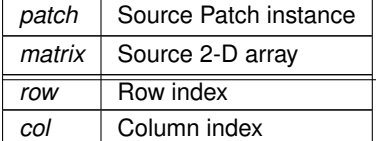

Curvature value

**5.9.2.6 int CONV\_FreeKernel ( float** ∗∗ *kernel* **)**

<span id="page-64-1"></span>Free memory allocated for kernel array.

**Parameters**

*kernel* | [Kernel](#page-22-1) to free

**Returns**

0

**5.9.2.7 int CONV\_FreeLocalMesh ( CONVPatchDesc** ∗ *patch,* **float** ∗∗ *m1,* **float** ∗∗ *m2* **)**

<span id="page-64-0"></span>Free memory allocated for local arrays.

**Parameters**

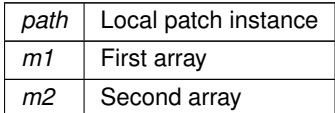

# **Returns**

0

**5.9.2.8 void CONV\_FreePatch ( CONVPatchDesc** ∗ *patch* **)**

<span id="page-64-3"></span>Free memory allocated to a Patch instance.

#### **Parameters**

*patch* Patch instance

**Returns**

void

**5.9.2.9 float CONV\_IDW ( CONVPatchDesc** ∗ *patch,* **float** ∗∗ *matrix,* **int** *row,* **int** *col,* **int** *radius,* **int** *power* **)**

<span id="page-64-2"></span>Fill nulls in neighborhood using Inverse Distance Weighting Formula uses Shephards inverse Distance Weighting formula.

#### **Note**

Implementation currently has errors.

# **Parameters**

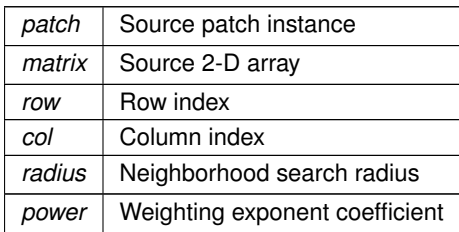

**Returns**

Weighted value

**5.9.2.10 int CONV\_InitLocalMesh ( CONVPatchDesc** ∗ *patch,* **float** ∗∗ *m1,* **float** ∗∗ *m2* **)**

<span id="page-65-0"></span>Initialize local mesh Zero initialize arrays set nodata value, nodata initialize halo. Read raster data into m1 array.

**Parameters**

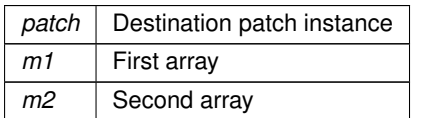

# **Returns**

0

**5.9.2.11 float CONV\_Laplace ( CONVPatchDesc** ∗ *patch,* **float** ∗∗ *matrix,* **int** *row,* **int** *col* **)**

<span id="page-65-1"></span>Calculate Laplacian of patch pixel.

$$
\Delta f = \frac{\partial^2 f}{\partial x^2} + \frac{\partial^2 f}{\partial y^2}
$$

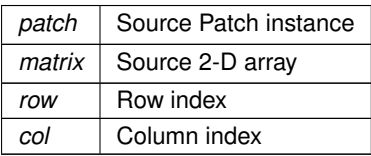

Laplacian value

**5.9.2.12 float CONV\_Lee ( CONVPatchDesc** ∗ *patch,* **float** ∗∗ *mat,* **int** *i,* **int** *j,* **int** *radius,* **float** *g\_var* **)**

<span id="page-66-0"></span>Apply Lee filter to patch The Lee filter is designed to eliminate speckle noise while preserving edges and point features in radar imagery. Based on a linear speckle noise model and the minimum mean square error (MMSE) design approach, the filter produces the enhanced data according to

$$
\widehat{I}_s = \overline{I}_s + k_s (I_s - \overline{I}_s)
$$

Where:  $\overline{I}_s$  is the local mean value within window  $\eta_s$  and  $k_s$  is the adaptive filter coefficient.

$$
k_s=1-\frac{C_u^2}{C_s^2}
$$

And

.

$$
C_s^2 = \frac{1}{|\eta_s|} \sum_{p \in \eta} \frac{(I_p - \overline{I}_s)^2}{(I_p - \overline{I}_s)^2}
$$

and  $C^2_u$  is a constant for a given imange and can be determined by

$$
C_u^2 = \frac{var(z')}{(\overline{z}')^2}
$$

Where  $var(z')$  is the intensity variance and  $\overline{z}'$  is the mean over a homogenous area of the image.

### **See also**

http://www.cs.virginia.edu/∼[lgs9a/rodinia/heartwall/srad/paper\\_2.pdf](http://www.cs.virginia.edu/~lgs9a/rodinia/heartwall/srad/paper_2.pdf)

**Parameters**

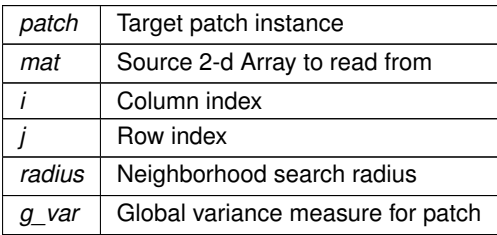

**Returns**

Weighted neighborhood mean

### **5.9.2.13 float CONV\_mixedDerivative ( CONVPatchDesc** ∗ *patch,* **float** ∗∗ *matrix,* **int** *row,* **int** *col* **)**

<span id="page-67-3"></span>Calculate the mixed derivative  $f_{xy}$  of a given patch pixel.

### **Parameters**

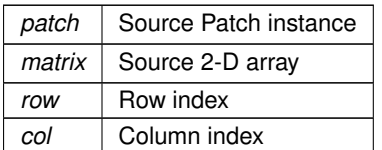

**Returns**

if success Mixed derivative value, else 0

**5.9.2.14 float CONV\_NN ( CONVPatchDesc** ∗ *patch,* **float** ∗∗ *matrix,* **int** *row,* **int** *col* **)**

<span id="page-67-2"></span>Nearest neighbor null-filling This function uses a 3x3 neighborhood to fill nulls with a focal mean. Can be applied iteratively to fill voids.

#### **Parameters**

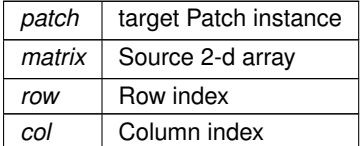

#### **Returns**

Average of non-null neighbors if found, else nodata

**5.9.2.15 int CONV\_ParseDatasetHeader ( CONVPatchDesc** ∗ *patch,* **const char** ∗ *dset* **)**

<span id="page-67-1"></span>Read [Raster](#page-24-0) metadata from GDAL-compliant raster.

### **Parameters**

*patch* Destination Patch instance dset File path to GDAL-compliant raster

### **Returns**

0 if success, else -1

#### **5.9.2.16 int CONV\_PatchCreateDataMeshDesc ( CONVOptions** ∗ *options,* **CONVPatchDesc** ∗ *patch* **)**

<span id="page-67-0"></span>Create data decomposition for patch.

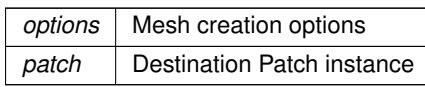

#### **Returns**

0

# **5.9.2.17 int CONV\_PatchCreateProcessMesh ( CONVOptions** ∗ *options,* **CONVPatchDesc** ∗ *patch* **)**

# <span id="page-68-0"></span>Create a patch mesh of processors.

**Parameters**

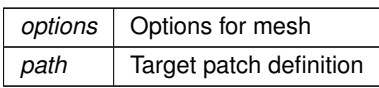

**Returns**

0

# **5.9.2.18 int CONV\_PatchCreateProcessMeshWithCart ( CONVOptions** ∗ *options,* **CONVPatchDesc** ∗ *patch* **)**

#### <span id="page-68-1"></span>Create cartesian patch processor mesh.

**Parameters**

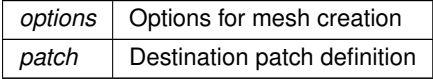

**Returns**

0

**5.9.2.19 float CONV\_PatchMean ( CONVPatchDesc** ∗ *patch,* **float** ∗∗ *mat* **)**

<span id="page-68-2"></span>Calculate the mean for a patch's array data.

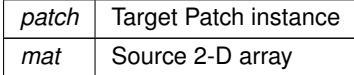

Mean of array data

**5.9.2.20 float CONV\_PatchVariance ( CONVPatchDesc** ∗ *patch,* **float** ∗∗ *mat,* **const float** *mean* **)**

<span id="page-69-1"></span>Calculate variance of patch data.

**Parameters**

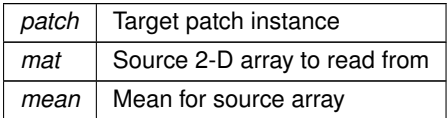

**Returns**

Patch variance

**5.9.2.21 int CONV\_WriteLocalMesh ( CONVOptions** ∗ *opts,* **CONVPatchDesc** ∗ *patch,* **float** ∗∗ *mat,* **int** *iter* **)**

<span id="page-69-0"></span>Write local patch data to a GeoTiff dataset.

**Parameters**

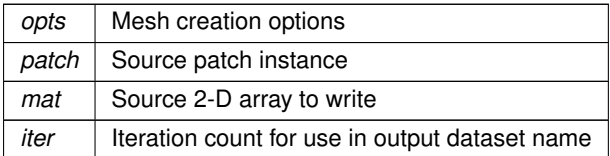

**Returns**

0

# **5.10 src/Raster.c File Reference**

File containing function definitions for [Raster](#page-24-0) class.

```
#include <stdlib.h>
#include <math.h>
#include "Grid.h"
#include "Raster.h"
#include "gdal.h"
#include "cpl_string.h"
#include "cpl_conv.h"
#include "ogr_srs_api.h"
#include <string.h>
```
# **Functions**

- void [Raster\\_init](#page-71-0) [\(Raster](#page-24-0) ∗raster)
	- *Initialize a new [Raster](#page-24-0) instance.*
- int [Raster](#page-24-0) stat (char ∗in file, Raster ∗raster) *Read raster metadata into [Raster](#page-24-0) instance, but not pixel data.*
- int [Raster\\_read](#page-72-1) (char ∗in\_file, [Raster](#page-24-0) ∗raster) *Read GDAL compliant raster data into a [Raster](#page-24-0) instance.*
- int [Raster\\_copy](#page-70-0) [\(Raster](#page-24-0) ∗r1, [Raster](#page-24-0) ∗r2, int full) *Copy constructor for [Raster](#page-24-0) instances, may be full or shallow.*
- int [Raster\\_write](#page-72-2) (char ∗out\_file, [Raster](#page-24-0) ∗raster) *Write a raster instance out to GeoTiff file.*
- int [Raster\\_downsample](#page-71-1) (const [Raster](#page-24-0) ∗r1, [Raster](#page-24-0) ∗r2) *Downsample a raster instance so the resolution in x and y are 1/2.*
- void [Raster\\_free](#page-71-2) [\(Raster](#page-24-0) ∗raster) *De-initialize and free memory allocated for a raster instance.*

# **5.10.1 Detailed Description**

File containing function definitions for [Raster](#page-24-0) class.

# **Author**

Nathan Casler

#### **Date**

15 October 2017

# **5.10.2 Function Documentation**

**5.10.2.1 int Raster\_copy ( Raster** ∗ *r1,* **Raster** ∗ *r2,* **int** *full* **)**

<span id="page-70-0"></span>Copy constructor for [Raster](#page-24-0) instances, may be full or shallow.

Copy contructor for [Raster](#page-24-0) instances, may be full or shallow copy.

### **Parameters**

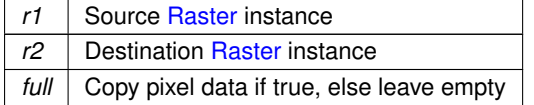

**Returns**

### **5.10.2.2 int Raster\_downsample ( const Raster** ∗ *r1,* **Raster** ∗ *r2* **)**

<span id="page-71-1"></span>Downsample a raster instance so the resolution in x and y are 1/2.

Downsample a [Raster](#page-24-0) instance to 2x the pixel size in x and y dimensions. Downsampling will use a naive average to downsample the pixels, which can cause border effects around edges of image.

Downsampling will use a basic average to downsample the pixels, which can cause border effects around edges of image.

**Parameters**

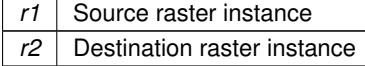

**Returns**

1 if successed, else 0

**5.10.2.3 void Raster\_free ( Raster** ∗ *raster* **)**

<span id="page-71-2"></span>De-initialize and free memory allocated for a raster instance.

De-initialize and free allocated memory from a [Raster](#page-24-0) instance.

**Parameters**

*raster* | [Raster](#page-24-0) instance to deallocate

**Returns**

void

**5.10.2.4 void Raster\_init ( Raster** ∗ *raster* **)**

<span id="page-71-0"></span>Initialize a new [Raster](#page-24-0) instance.

void Raster\_init

**Parameters**

*raster* The [Raster](#page-24-0) instance to initialize

**Returns**

void
<span id="page-72-0"></span>**5.10.2.5 int Raster\_read ( char** ∗ *in\_file,* **Raster** ∗ *raster* **)**

Read GDAL compliant raster data into a [Raster](#page-24-0) instance.

Read GDAL-compliant raster data into a [Raster](#page-24-0) instance.

**Parameters**

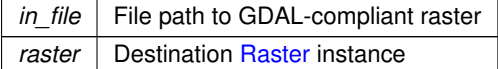

**Returns**

1 if success else -1

**5.10.2.6 int Raster\_stat ( char** ∗ *in\_file,* **Raster** ∗ *raster* **)**

Read raster metadata into [Raster](#page-24-0) instance, but not pixel data.

Read raster metadata into [Raster](#page-24-0) instance, excludes pixel data.

**Parameters**

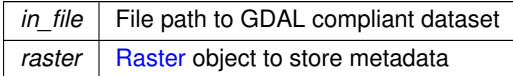

#### **Returns**

1 if success else -1

**5.10.2.7 int Raster\_write ( char** ∗ *out\_file,* **Raster** ∗ *raster* **)**

Write a raster instance out to GeoTiff file.

Write a [Raster](#page-24-0) instance out to GeoTiff.

**Parameters**

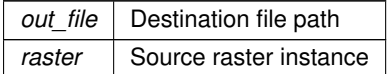

**Returns**

0

# <span id="page-73-1"></span>**5.11 src/Util.c File Reference**

```
#include <stdio.h>
#include <stdlib.h>
#include <float.h>
#include <assert.h>
#include <math.h>
#include "Util.h"
#include <stdint.h>
```
# **Functions**

- int [almostEqualFloat](#page-74-0) (float a, float b, int maxUlps) *Check for near-equality in floating-point numbers This function uses integer comparison to check distance between floats should allow us to determine if the values are close to the nodata value.*
- int [compareFloat](#page-74-1) (const void ∗a, const void ∗b) *Naive floating-point comparison check for use in qsort.*
- int [compareInt](#page-75-0) (const void ∗a, const void ∗b)

*Integer comparison check for use in qsort.*

- uint32\_t [nibb\\_swap32](#page-75-1) (uint32\_t a)
	- *Nibble-level endianness swap.*
- uint32 t [byte\\_swap32](#page-74-2) (uint32\_t a)

*Byte-level endianness swap.*

- int [relativeEqualFloat](#page-76-0) (float a, float b, float maxRelDiff)
	- *Relative equality comparison.*
- float [gauss](#page-75-2) (int x, int y, float sigma)
	- *Calculate the gaussian value of a given pixel.*
- double [absolute](#page-73-0) (double x) *Absolute value of double-precision float.*

#### **5.11.1 Detailed Description**

Utility functions for library

## **Author**

Nathan Casler

#### **Date**

17 October 2017

#### **5.11.2 Function Documentation**

**5.11.2.1 double absolute ( double** *x* **)**

<span id="page-73-0"></span>Absolute value of double-precision float.

<span id="page-74-3"></span>**Parameters**

*x* Input double

**Returns**

 $abs(x)$ 

**5.11.2.2 int almostEqualFloat ( float** *a,* **float** *b,* **int** *maxUlps* **)**

<span id="page-74-0"></span>Check for near-equality in floating-point numbers This function uses integer comparison to check distance between floats should allow us to determine if the values are close to the nodata value.

#### **See also**

[http://www.cygnus-software.com/papers/comparingfloats/Comparing%20floatin](http://www.cygnus-software.com/papers/comparingfloats/Comparing%20floating%20point%20numbers.html)g%20point%2 [html](http://www.cygnus-software.com/papers/comparingfloats/Comparing%20floating%20point%20numbers.html)

**Parameters**

 $maxUips$  the maximum error in terms of Units in the Last Place

**Returns**

1 if near-equal, else 0

```
5.11.2.3 uint32_t byte_swap32 ( uint32_t a )
```
<span id="page-74-2"></span>Byte-level endianness swap.

**Note**

May be useful if data is saved on machine with different endianness.

**Parameters**

*a* | Source integer to swap

**Returns**

Unsigned 32-bit integer swapped at every 8bits

**5.11.2.4 int compareFloat ( const void** ∗ *a,* **const void** ∗ *b* **)**

<span id="page-74-1"></span>Naive floating-point comparison check for use in qsort.

<span id="page-75-3"></span>**Parameters**

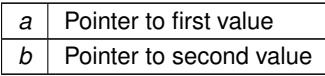

**Returns**

1 if  $a > b$ , 0 if equal,  $-1$  if  $a < b$ 

**5.11.2.5 int compareInt ( const void** ∗ *a,* **const void** ∗ *b* **)**

<span id="page-75-0"></span>Integer comparison check for use in qsort.

**Parameters**

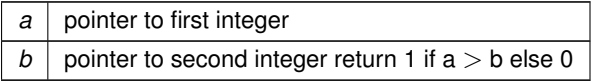

**5.11.2.6 float gauss ( int** *x,* **int** *y,* **float** *sigma* **)**

<span id="page-75-2"></span>Calculate the gaussian value of a given pixel.

**Parameters**

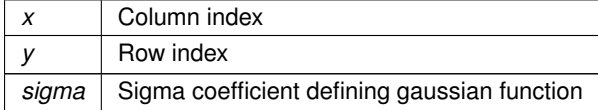

**Returns**

value of gaussian at  $(x, y)$ 

**5.11.2.7 uint32\_t nibb\_swap32 ( uint32\_t** *a* **)**

<span id="page-75-1"></span>Nibble-level endianness swap.

**Note**

Probably few actually applications unless someone changed order of data at the nibble(4bit) level.

**Parameters**

*a* Unsigned 32 bit integer to swap

<span id="page-76-1"></span>**Returns**

Unsigned 32 bit integer where all nibbles have been swapped

**5.11.2.8 int relativeEqualFloat ( float** *a,* **float** *b,* **float** *maxRelDiff* **)**

<span id="page-76-0"></span>Relative equality comparison.

**[Deprecated](#page-10-0)** in favor fo almostEqualFloat due to limitations around 0

**Parameters**

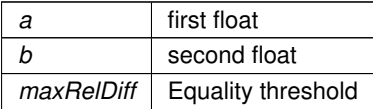

**Returns**

1 if the difference is less than threshold, else 0

# **Index**

above\_LRows mem\_win, [13](#page-22-0) absolute Util.c, [64](#page-73-1) Activation.c CONVA\_atan, [29](#page-38-0) CONVA\_ident, [29](#page-38-0) CONVA\_log, [29](#page-38-0) CONVA\_step, [30](#page-39-0) CONVA\_tanh, [30](#page-39-0) affine Raster, [15](#page-24-1) almostEqualFloat Util.c, [65](#page-74-3) byte\_swap32 Util.c, [65](#page-74-3) CONV\_Abort coptions.c, [32](#page-41-0) CONV\_AllocateKernel patch.c, [53](#page-62-0) CONV\_AllocateLocalMesh patch.c, [53](#page-62-0) CONV\_Convolve patch.c, [54](#page-63-0) CONV\_Curvature patch.c, [54](#page-63-0) CONV\_ExchangeEndFence conv-fence.c, [31](#page-40-0) CONV\_ExchangeFence conv-fence.c, [31](#page-40-0) CONV\_ExchangeInitFence conv-fence.c, [32](#page-41-0) CONV\_FreeKernel patch.c, [55](#page-64-0) CONV\_FreeLocalMesh patch.c, [55](#page-64-0) CONV\_FreePatch patch.c, [55](#page-64-0) CONV\_IDW patch.c, [55](#page-64-0) CONV\_InitLocalMesh patch.c, [56](#page-65-0) CONV\_Laplace patch.c, [56](#page-65-0) CONV\_Lee patch.c, [57](#page-66-0) CONV\_NN patch.c, [58](#page-67-0)

CONV\_ParseArgs coptions.c, [33](#page-42-0) CONV\_ParseDatasetHeader patch.c, [58](#page-67-0) CONV\_PatchCreateDataMeshDesc patch.c, [58](#page-67-0) CONV\_PatchCreateProcessMesh patch.c, [59](#page-68-0) CONV\_PatchCreateProcessMeshWithCart patch.c, [59](#page-68-0) CONV\_PatchMean patch.c, [59](#page-68-0) CONV\_PatchVariance patch.c, [60](#page-69-0) CONV\_TimeClassify ctiming.c, [34](#page-43-0) CONV\_TimeExchange ctiming.c, [34](#page-43-0) CONV\_TimeFillNull ctiming.c, [35](#page-44-0) CONV\_TimeIterations ctiming.c, [35](#page-44-0) CONV\_TimePreProcess ctiming.c, [36](#page-45-0) CONV\_TimeProcess ctiming.c, [36](#page-45-0) CONV\_WriteLocalMesh patch.c, [60](#page-69-0) CONV\_cleanPatch patch.c, [54](#page-63-0) CONV\_mixedDerivative patch.c, [57](#page-66-0) CONVA\_atan Activation.c, [29](#page-38-0) CONVA\_ident Activation.c, [29](#page-38-0) CONVA\_log Activation.c, [29](#page-38-0) CONVA\_step Activation.c, [30](#page-39-0) CONVA\_tanh Activation.c, [30](#page-39-0) CONVOptions, [7](#page-16-0) dataset, [7](#page-16-0) doIO, [7](#page-16-0) nIter, [8](#page-17-0) outdir, [8](#page-17-0) pNI, [8](#page-17-0) prefix, [8](#page-17-0)

restartIter, [8](#page-17-0) verbose, [8](#page-17-0) CONVPatchDesc, [8](#page-17-0) gAffine, [9](#page-18-0) gNI, [9](#page-18-0) gI, [9](#page-18-0) hDS, [9](#page-18-0) left, [9](#page-18-0) lni, [10](#page-19-0) nBands, [10](#page-19-0) nodata, [10](#page-19-0) pNI, [10](#page-19-0) patchI, [10](#page-19-0) proj\_str, [10](#page-19-0) ul, [10](#page-19-0) CONVTiming, [10](#page-19-0) exchtime, [11](#page-20-0) itertime, [11](#page-20-0) CRS, [11](#page-20-0) m gtiff, [12](#page-21-0) proj, [12](#page-21-0) calc\_ridge Grid.c, [38](#page-47-0) Grid.h, [19](#page-28-0) compareFloat Util.c, [65](#page-74-3) compareInt Util.c, [66](#page-75-3) conv-fence.c CONV\_ExchangeEndFence, [31](#page-40-0) CONV\_ExchangeFence, [31](#page-40-0) CONV\_ExchangeInitFence, [32](#page-41-0) coptions.c CONV Abort, [32](#page-41-0) CONV\_ParseArgs, [33](#page-42-0) ctiming.c CONV TimeClassify, [34](#page-43-0) CONV\_TimeExchange, [34](#page-43-0) CONV\_TimeFillNull, [35](#page-44-0) CONV\_TimeIterations, [35](#page-44-0) CONV\_TimePreProcess, [36](#page-45-0) CONV\_TimeProcess, [36](#page-45-0) data Grid, [12](#page-21-0) dataset CONVOptions, [7](#page-16-0)

dimids

dims

doIO

exchtime

gAffine

mGrid, [14](#page-23-0)

mGrid, [14](#page-23-0)

CONVOptions, [7](#page-16-0) CONVTiming, [11](#page-20-0) CONVPatchDesc, [9](#page-18-0)

Grid\_subtract, [26](#page-35-0) Grid\_var, [26](#page-35-0) Grid\_var\_win, [27](#page-36-0) Grid\_zero\_cross, [27](#page-36-0) ridge, [28](#page-37-0) sdgd, [28](#page-37-0) Grid\_IDW Grid.c, [41](#page-50-0) Grid.h, [22](#page-31-0) Grid\_Lee Grid.c, [43](#page-52-0) Grid.h, [23](#page-32-0) Grid\_alloc Grid.c, [39](#page-48-0) Grid.h, [20](#page-29-0) Grid\_convolve Grid.c, [39](#page-48-0) Grid.h, [20](#page-29-0) Grid\_copy Grid.c, [39](#page-48-0) Grid.h, [20](#page-29-0) Grid dilate Grid.c, [40](#page-49-0) Grid.h, [21](#page-30-0) Grid\_downsample Grid.c, [40](#page-49-0) Grid.h, [21](#page-30-0) Grid\_erode Grid.c, [40](#page-49-0) Grid.h, [21](#page-30-0) Grid free Grid.c, [41](#page-50-0) Grid.h, [22](#page-31-0) Grid\_get Grid.c, [41](#page-50-0) Grid.h, [22](#page-31-0) Grid\_init Grid.c, [42](#page-51-0) Grid.h, [23](#page-32-0) Grid laplace Grid.c, [42](#page-51-0) Grid.h, [23](#page-32-0) Grid\_mean Grid.c, [43](#page-52-0) Grid.h, [24](#page-33-0) Grid mean win Grid.c, [43](#page-52-0) Grid.h, [24](#page-33-0) Grid median Grid.c, [44](#page-53-0) Grid.h, [24](#page-33-0) Grid read Grid.c, [44](#page-53-0) Grid.h, [25](#page-34-0) Grid\_set Grid.c, [44](#page-53-0) Grid.h, [25](#page-34-0) Grid\_square

Grid.c, [45](#page-54-0) Grid.h, [25](#page-34-0) Grid\_stdev Grid.c, [45](#page-54-0) Grid.h, [26](#page-35-0) Grid\_subtract Grid.c, [45](#page-54-0) Grid.h, [26](#page-35-0) Grid\_var Grid.c, [46](#page-55-0) Grid.h, [26](#page-35-0) Grid\_var\_win Grid.c, [46](#page-55-0) Grid.h, [27](#page-36-0) Grid\_zero\_cross Grid.c, [46](#page-55-0) Grid.h, [27](#page-36-0) hDS CONVPatchDesc, [9](#page-18-0) include/CRS.h, [17](#page-26-0) include/Grid.h, [18](#page-27-0) itertime CONVTiming, [11](#page-20-0) Kernel, [13](#page-22-0) Kernel.c Kernel\_alloc, [48](#page-57-0) Kernel free, [49](#page-58-0) Kernel\_gauss, [49](#page-58-0) Kernel\_get, [49](#page-58-0) Kernel\_init, [50](#page-59-0) Kernel\_mean, [50](#page-59-0) Kernel\_set, [50](#page-59-0) Kernel sobel, [50](#page-59-0) PixelsNeededForSigma, [51](#page-60-0) Kernel\_alloc Kernel.c, [48](#page-57-0) Kernel free Kernel.c, [49](#page-58-0) Kernel\_gauss Kernel.c, [49](#page-58-0) Kernel\_aet Kernel.c, [49](#page-58-0) Kernel init Kernel.c, [50](#page-59-0) Kernel mean Kernel.c, [50](#page-59-0) Kernel\_set Kernel.c, [50](#page-59-0) Kernel\_sobel Kernel.c, [50](#page-59-0) left CONVPatchDesc, [9](#page-18-0) left\_LCols mem\_win, [13](#page-22-0) lni

CONVPatchDesc, [10](#page-19-0) m\_gtiff CRS, [12](#page-21-0) mGrid, [14](#page-23-0) dimids, [14](#page-23-0) dims, [14](#page-23-0) ndims, [15](#page-24-1) nvars, [15](#page-24-1) varids, [15](#page-24-1) mem\_win, [13](#page-22-0) above\_LRows, [13](#page-22-0) left\_LCols, [13](#page-22-0) right\_LCols, [14](#page-23-0) win, [14](#page-23-0) nBands CONVPatchDesc, [10](#page-19-0) nIter CONVOptions, [8](#page-17-0) ndims mGrid, [15](#page-24-1) nibb\_swap32 Util.c, [66](#page-75-3) nodata CONVPatchDesc, [10](#page-19-0) Grid, [12](#page-21-0) nvars mGrid, [15](#page-24-1) outdir CONVOptions, [8](#page-17-0) pNI CONVOptions, [8](#page-17-0) CONVPatchDesc, [10](#page-19-0) patch.c CONV\_AllocateKernel, [53](#page-62-0) CONV\_AllocateLocalMesh, [53](#page-62-0) CONV\_Convolve, [54](#page-63-0) CONV\_Curvature, [54](#page-63-0) CONV\_FreeKernel, [55](#page-64-0) CONV\_FreeLocalMesh, [55](#page-64-0) CONV FreePatch, [55](#page-64-0) CONV\_IDW, [55](#page-64-0) CONV\_InitLocalMesh, [56](#page-65-0) CONV\_Laplace, [56](#page-65-0) CONV Lee, [57](#page-66-0) CONV\_NN, [58](#page-67-0) CONV\_ParseDatasetHeader, [58](#page-67-0) CONV\_PatchCreateDataMeshDesc, [58](#page-67-0) CONV\_PatchCreateProcessMesh, [59](#page-68-0) CONV\_PatchCreateProcessMeshWithCart, [59](#page-68-0) CONV\_PatchMean, [59](#page-68-0) CONV\_PatchVariance, [60](#page-69-0) CONV\_WriteLocalMesh, [60](#page-69-0) CONV\_cleanPatch, [54](#page-63-0) CONV mixedDerivative, [57](#page-66-0) patchI

CONVPatchDesc, [10](#page-19-0) PixelsNeededForSigma Kernel.c, [51](#page-60-0) prefix CONVOptions, [8](#page-17-0) proj CRS, [12](#page-21-0) proj4 Raster, [15](#page-24-1) proj\_str CONVPatchDesc, [10](#page-19-0) Raster, [15](#page-24-1) affine, [15](#page-24-1) proj4, [15](#page-24-1) Raster.c Raster\_copy, [61](#page-70-0) Raster\_downsample, [61](#page-70-0) Raster free, [62](#page-71-0) Raster\_init, [62](#page-71-0) Raster\_read, [62](#page-71-0) Raster\_stat, [63](#page-72-0) Raster\_write, [63](#page-72-0) Raster\_copy Raster.c, [61](#page-70-0) Raster\_downsample Raster.c, [61](#page-70-0) Raster\_free Raster.c, [62](#page-71-0) Raster\_init Raster.c, [62](#page-71-0) Raster\_read Raster.c, [62](#page-71-0) Raster\_stat Raster.c, [63](#page-72-0) Raster\_write Raster.c, [63](#page-72-0) relativeEqualFloat Util.c, [67](#page-76-1) restartIter CONVOptions, [8](#page-17-0) ridge Grid.c, [47](#page-56-0) Grid.h, [28](#page-37-0) right\_LCols mem win, [14](#page-23-0) rows Grid, [12](#page-21-0) sdgd Grid.c, [47](#page-56-0) Grid.h, [28](#page-37-0) src/Activation.c, [28](#page-37-0) src/Grid.c, [37](#page-46-0) src/Kernel.c, [48](#page-57-0) src/Raster.c, [60](#page-69-0) src/Util.c, [64](#page-73-1) src/conv-fence.c, [30](#page-39-0) src/coptions.c, [32](#page-41-0)

```
src/ctiming.c, 33
src/patch.c, 51
ul
    CONVPatchDesc, 10
Util.c
    absolute, 64
    almostEqualFloat, 65
    byte_swap32, 65
    compareFloat, 65
    compareInt, 66
    gauss, 66
    nibb_swap32, 66
    relativeEqualFloat, 67
varids
    mGrid, 15
verbose
    CONVOptions, 8
```
## win

mem\_win, [14](#page-23-0)